# **LE LOGICIEL** CILI

# MAITRISE D'ŒUVRE

Décrire - Quantifier - Estimer - Analyser - Gérer

# **G.I.T. Partie DESCRIPTIF**

*"de l'appel d'offre ... à l'analyse des offres"*

## **DESCRIPTIF**

*- Utilisation de la banque de données TCE livrée avec le logiciel G.I.T. - Manuellement, en créant vos propres tâches avec la possibilité de les coller dans la banque de données. - Dupliquer un chantier existant, ou dupliquer un lot déjà traité, ou bien encore récupérer des tâches d'un autre lot.*

# **QUANTITATIF**

**METRE** *Différentes possibilités vous sont offertes : saisie classique, saisie des minutes de métrés détaillées, saisie du métré par localisation, transfert des minutes d'un poste à l'autre, récupération de quantitatif dun logiciel de C.A.O.-D.A.O. ...etc...*

## **ESTIMATIF**

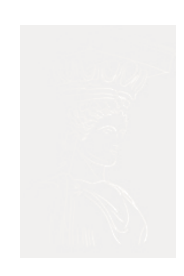

*L'estimatif se gère automatiquement grâce aux prix contenus dans la banque de données. Vous disposez de 3 prix estimatifs possibles. Possibilité de mettre à jour automatique des prix de la banque de données, grâce au module d' anlyse des offres .*

## **CONSULTATIONDES ENTREPRISES**

*- Editions préparamétrées disponibles - Toutes les éditions sont entièrementparamétrables (police, couleur, taille, logo, intégration de plan ...) - Edition soit sur papier, soit directement dans Word, soit directement dans Excel, soit via internet ...*

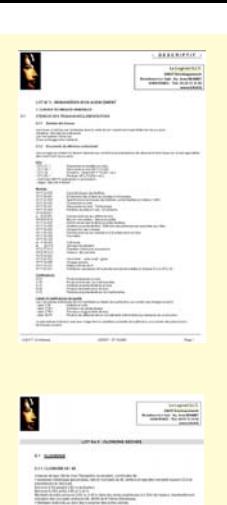

# **ANALYSE DES OFFRES**

**PAIF TIME Station de la banque de données**<br>
virte avec le logiciel 6.1.1.<br>
virte avec le logiciel 6.1.1.<br>
virte avec le logiciel 6.1.1.<br> **DESENTREPRISES**<br>
virte avec le logiciel 6.1.1.<br> **DESENTREPRISES**<br>
virte avec la pro *Ce module vous permet de visualiser les écarts (de prix et/ou de quantité) des différentes entreprises consultées. Vous disposez ainsi de différents tableaux comparatifs : tableaux simplifiés par chapitre, tableaux détaillés, comparatif par rapport à l'ensemble des offres, comparatif par rapport au moins-disant, comparatif par rapport à votre estimatif ...De plus, vous pouvez mettre à jour automatiquement les prix de la banque de données : prix moyens, prix moins-disant ...*

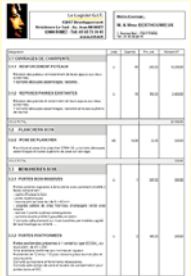

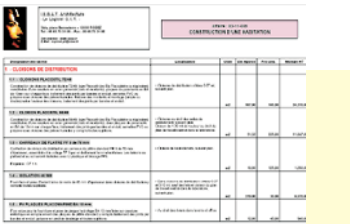

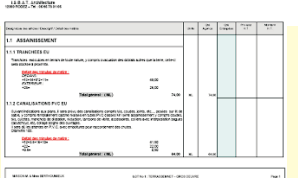

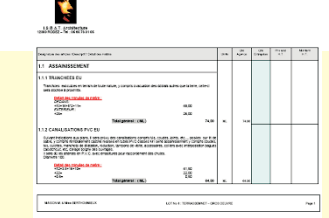

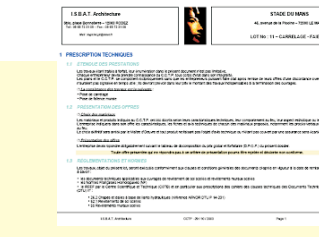

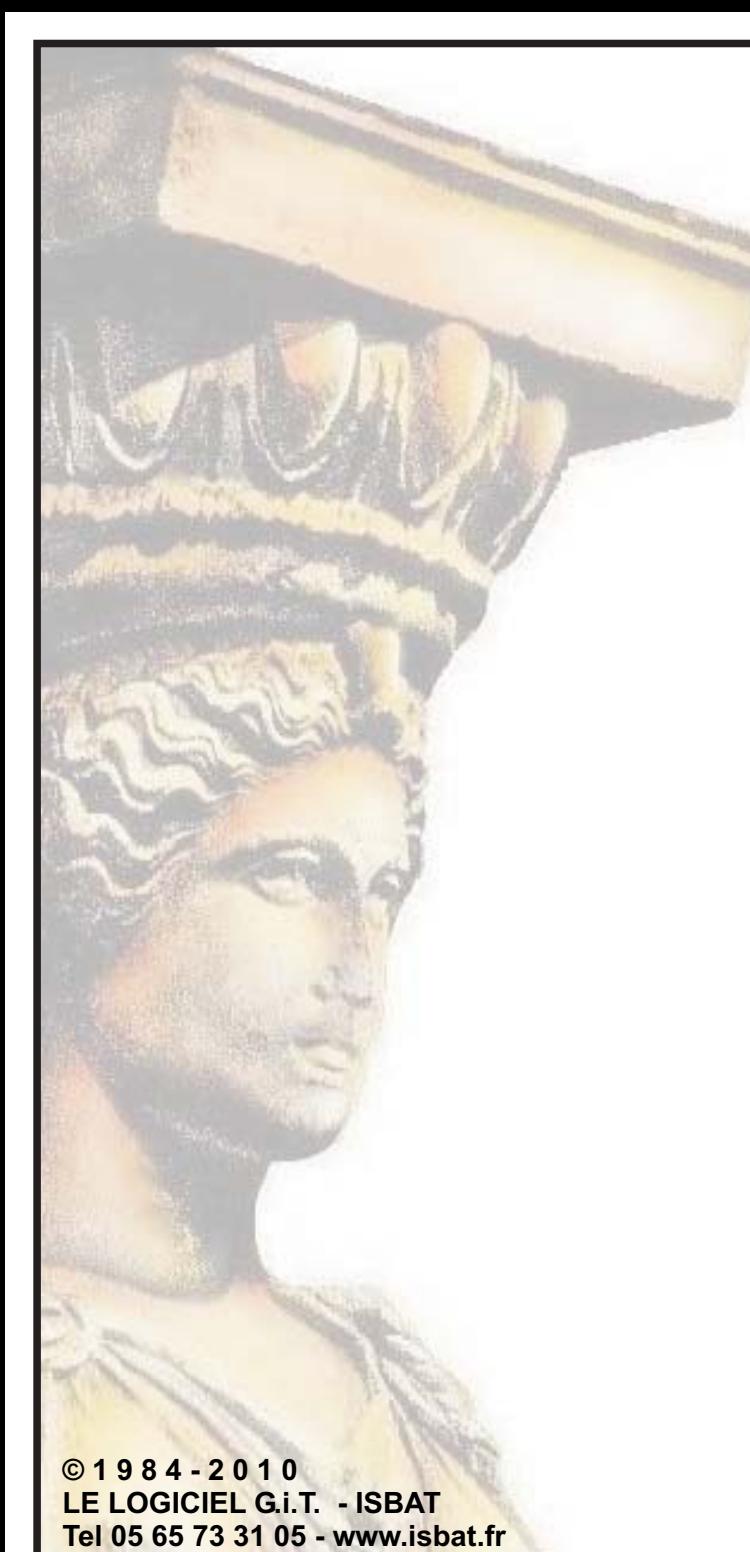

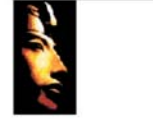

## - DESCRIPTIF -

Le Logiciel G.I.T. ISBAT Developpement<br>3, place Bonnaterre -- 12000 RODEZ<br>105 05 05 13 31 05 -- Fax : 05 66 73 31 08

www.isbat.fr - Mail : logiciel.git@isbat.fr

#### LOT Nº 5 : MENUISERIES ROIS-AGENCEMENT

1. CLAUSES TECHNIQUES GENERALES

#### $5.1$ ETENDUE DES TRAVAUX-REGLEMENTATIONS

#### 5.1.1 Etendue des travaux

Les travaux à réaliser par l'entreprise dans le cadre de son marché sont essentiellement les suivants. Cenanes menuseries extereure<br>Les menuiseries intérieures<br>Divers amériagements intérieurs

#### 5.1.2 Documents de référence contractuels

Les conrages du présent lot devront répondre aux conditions et prescriptions des documents techniques qui lui sont applicables

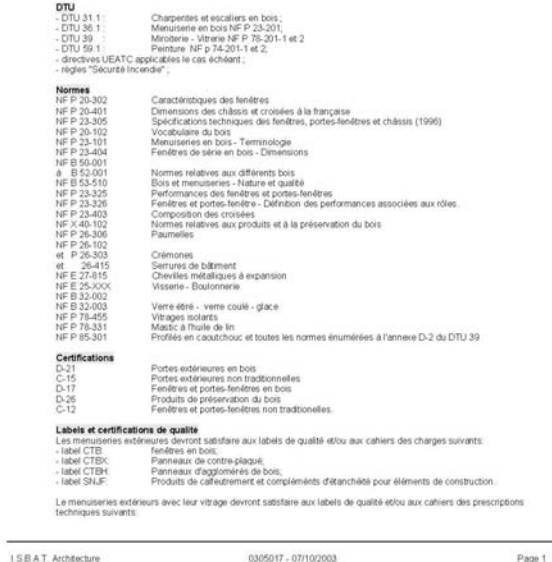

**DESCRIPTIF EN MODE PLEINE PAGE** 

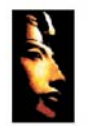

LE LOGICIEL G.I.T.<br>ISBAT Développement<br>3Bis, Place Bonnaterre<br>12000 RODEZ Tel: 05 65 73 31 05 - Fax: 05 65 73 31 08 Logiciel.git@isbat.fr

LOT No 5 : CLOISONS SECHES

#### 5.1 CLOISONS

5.1.1 CLOISONS 98 / 48 Cloisons de type Stil de chez Placoplàtre ou similaire, constituées de :<br>• ossatures métaliques galvanisées, rails et montants de 48, entraxe et type des montants suivant CCS et<br>Entraxes 0.60 jusqu'à 3.00 m de hauteur.<br>Ent · Isolation en laine de roche de 45mm disposée entre les montants Parements en plaques BA 13 doublées sur chaque faces,<br>• Les joints seront traités avec les produits et suivant les prescriptions de la marque. . Pour assurer le traitement acoustique les cloisons seront mises en oeuvre avant les doublages. . Les joints de dilatation seront au droit de ceux du gros oeuvre et continueront à assurer les performances des cloisons.

cioisons.<br>• Joint mousse à cellules fermées interposé sous le rail bas pour assurer l'étanchéité au gaz, complété dans le<br>cas de sol insuffisamment plan d'un joint à la pompe en mastic silicone ou acrylique. Joint sur les

Caractéristiques exigées :

· Réaction au feu M1 · Résistance au feu CF 1H · Isolation acoustique supérieure à 45 dB(A)  $-$  PV C.S.T.B.

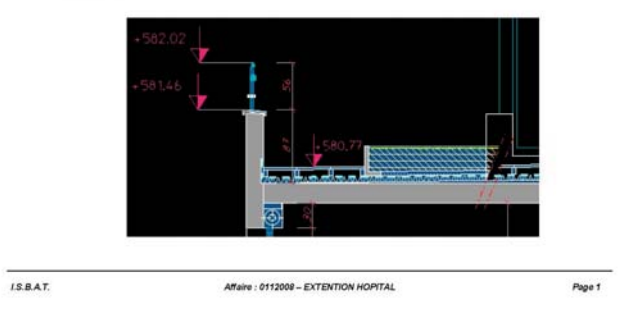

## **DESCRIPTIF AVEC INTEGRATION DE PLAN**

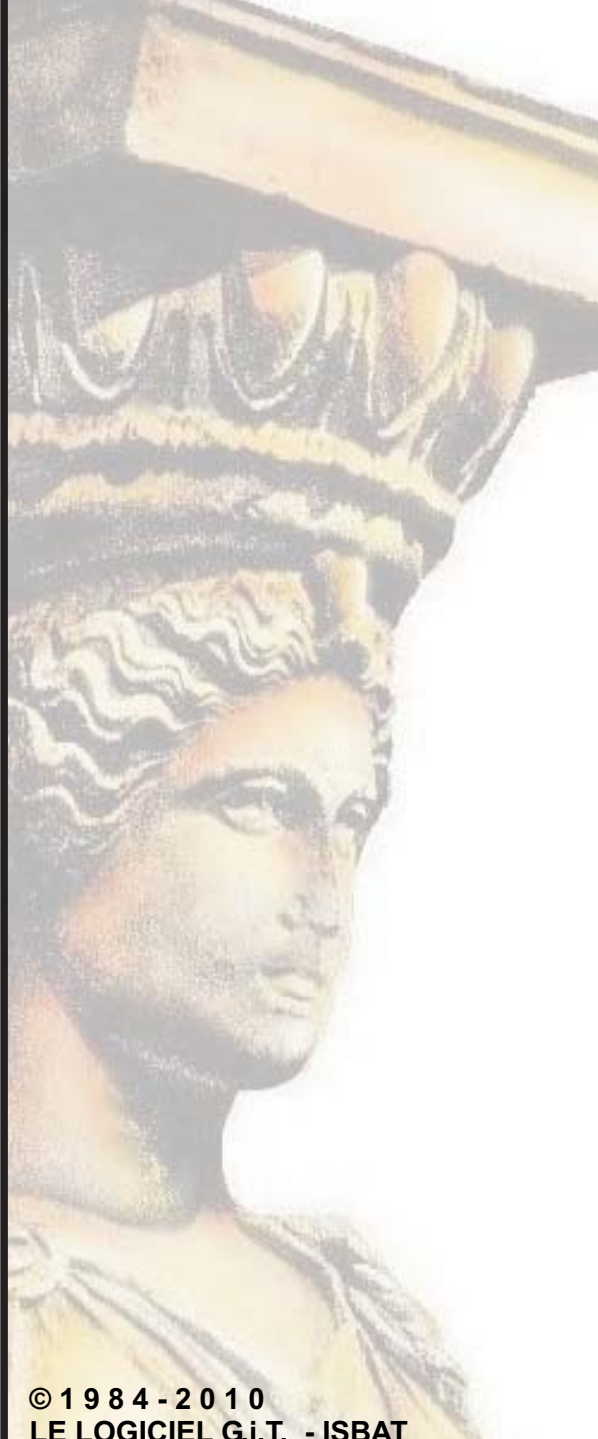

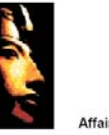

Affaire : RESTAURANT « L'OUSTAL »

M. Michel Bras - LAGUIOLE

#### 1 - ETENDUE DES TRAVAUX

Les travaux à réaliser par l'entreprise dans le cadre de son marché sont essentiellement les suivants :

- · La dépose des plafonds existants · La pose de faux-plafonds + La réalisation de cloisons en carreaux de plâtre<br>+ La mise en oeuvre de plafond coupe feu
- + Percement dans plafond pour bouches de soufflage ( tous locaux)<br>+ Obturations des chassis du 1er coté halle

#### 1.1 - DEMOLITION FAUX-PLAFOND

Démolition de plafonds suspendus de tous types, compris dépose des suspentes, ossature primaire et secondaire, le cas échéant, et tous accessoires.<br>Enlèvement de tous accessoires de fixation sous le plancher tels que crochets, vis, clous, etc., selon le cas. Sortie et enlèvement des gravois.

DEMOLITION FAUX-PLAFOND : 167,00 m<sup>3</sup> à 5,00 € HT soit : 835,00 € HT

1.1.1 RETOMBEES

Démolition de retombées de plafonds en panneaux

RETOMBEES : 25.00 ml à 2.00 € HT solt: 50.00 € HT

#### 2 - FAUX-PLAFOND

#### 2.1 - FOURNITURE FAUX-PLAFOND CF

Fourniture et pose plafond coupe-feu dans les locaux à risques compris ossature primaire et panneaux de plâtre<br>type prégifeu 2x15 mm d' épaisseur pour CF 1 Heure. Mise en oeuvre conformément aux prescrition du fabricant. Le présent lot effectura le découpe pour les bouche de soufflage des ventilations en reprise et soufflage.

FOURNITURE FAUX-PLAFOND CF : 220,00 m<sup>2</sup> à 45,00 € HT soit : 9.900,00 € HT

#### 2.2 - PLAFOND SUSPENDU COUPE FEU CHAUFFERIE

Plafond suspendu en plaques autoportantes de composition minérale - Classement M0. Mise en oeuvre sous bac acier par système de suspente métallique préconisé par le fabricant, compris ossatures primaire.<br>Plaques de type Promabest Y ou équivalent.

Mise en oeuvre conformément :

· au descriptif contenu dans l'Avis du CSTB no 78.1042 ; · aux prescriptions du fabricant.

Degré coupe-feu platond seul, selon indications du fabricant :<br>1 h : 2 plaques 15 mm ;

PLAFOND SUSPENDU COUPE FEU CHAUFFERIE : 3,80 m<sup>2</sup> à 45,00 € HT soit : 171,00 € HT

#### 2.3- PLAFOND CF POUR GAINE MONTE -PLATS

Plafond suspendu en plaques autoportantes de composition minérale - Classement M0. Mise en oeuvre sous plancher par système de suspenie métallique préconisé par le fabricant.<br>Plaques de type Promabest Y ou équivalent.<br>Mise en oeuvre conformément : · au descriptif contenu dans l'Avis du CSTB no 78.1042 ;

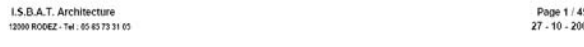

#### **DESCRIPTIF QUANTITATIF ESTIMATIF EN MODE PLEINE PAGE**

Maitre d'oeuvre :

I.S.B.A.T. Architecture

|<br>| 3bis, Place Bonnaterre - 12000 RODEZ<br>| Tel : 05 65 73 31 05 - Fax : 05 65 73 31 08

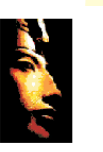

ТÞ

 $\mathbf{a}$ 

 $\mathbf{R}$ 

 $\vert$ 3

Maitre d'ouvrage :

M. & Mme BERTHOUMIEUX 1, Avenue Niel – 75017 PARIS<br>Tel : 01 45 36 24 18

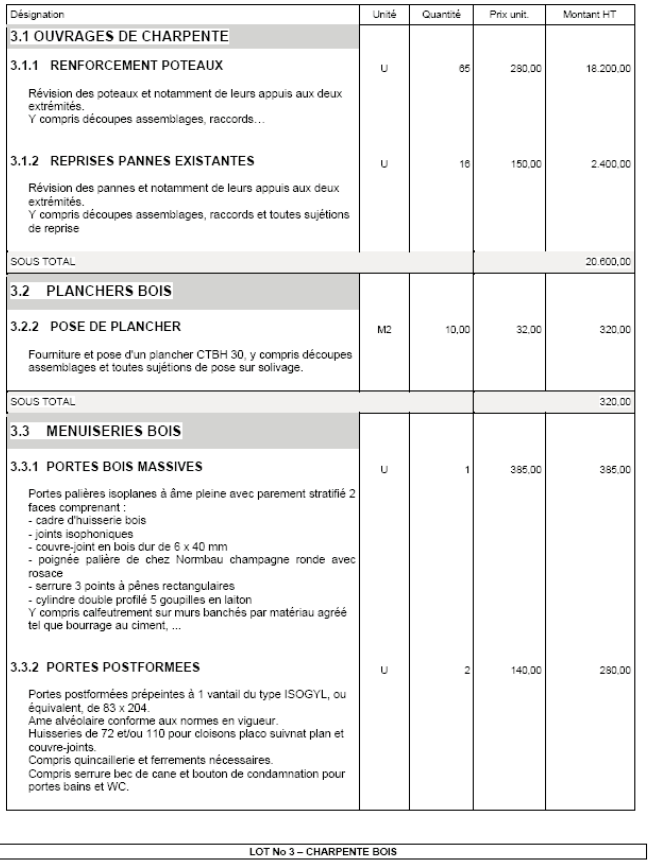

LE LOGICIEL G.i.T. - ISBAT Tel 05 65 73 31 05 - www.isbat.fr

#### **DESCRIPTIF QUANTITATIF ESTIMATIF SOUS FORME DE BORDEREAU**

#### **©1984-2010 LE LOGICIEL G.i.T. - ISBATTel 05 65 73 31 05 - www.isbat.fr**

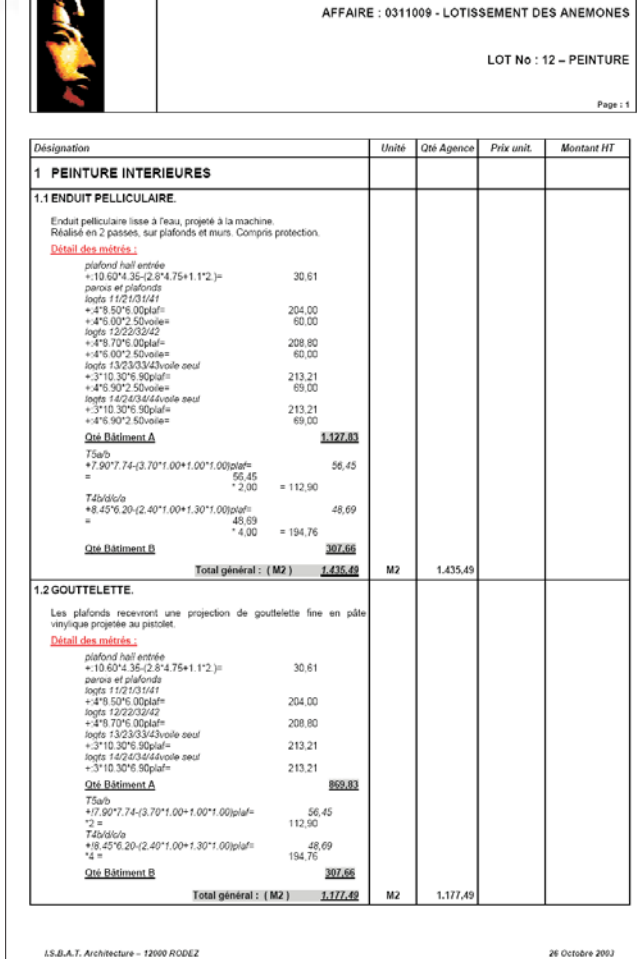

**IEA** 

#### **DESCRIPTIF QUANTITATIF AVEC DETAIL DES METRES**

26 Octobre 2003

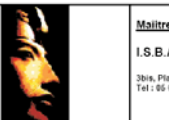

Mailtre d'œuvre : I.S.B.A.T. Architecture |<br>| 3bis, Place Bonnaterre - 12000 RODEZ<br>| Tel : 06 65 73 31 06 - Fax : 05 65 73 31 08 Mailtre d'ouvrage : M. & Mme BERTHOUMIEUX 1, Avenue Niel 75017 PARIS

#### RENOVATION FERMETTE M. Mme BERTHOUMIEUX

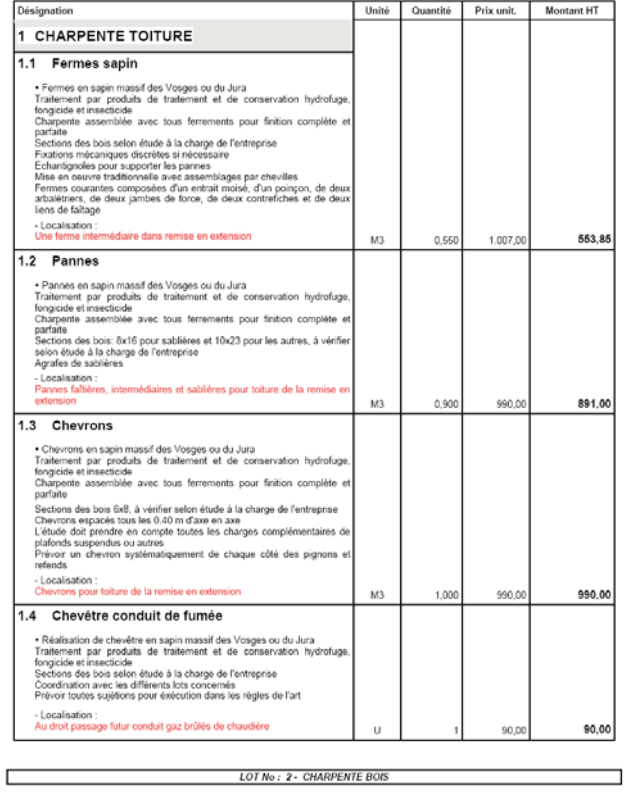

#### **DESCRIPTIF QUANTITATIF ESTIMATIF AVEC DETAIL DES LOCALISATIONS**

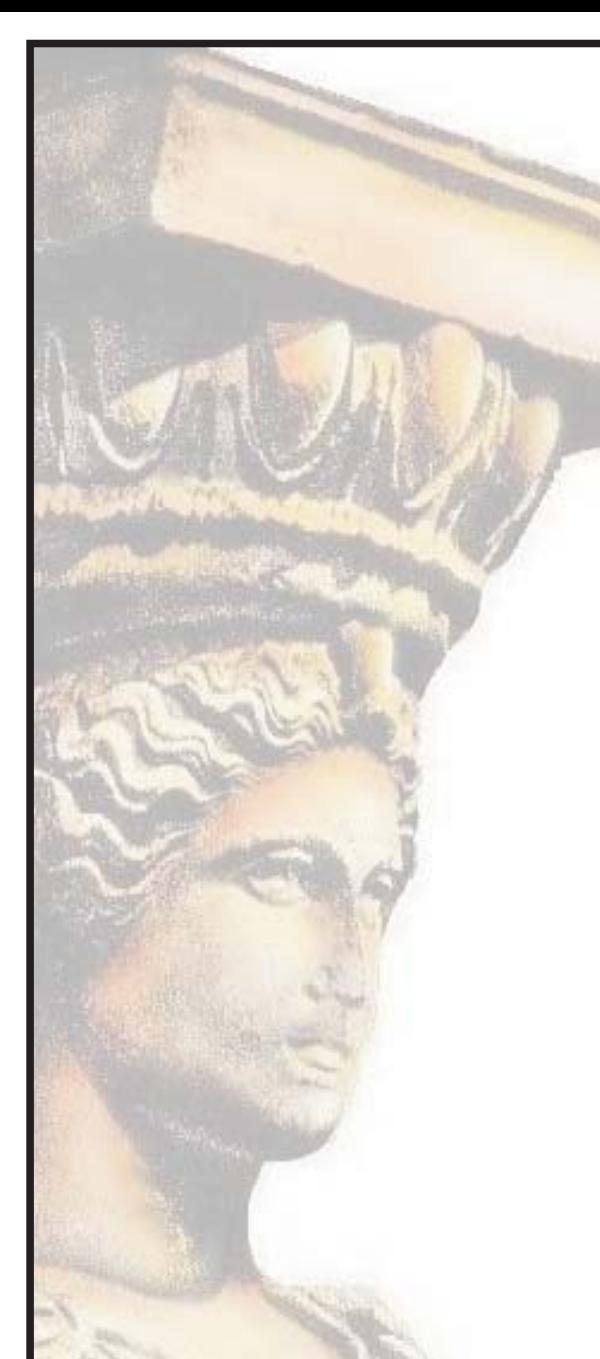

**©1984-2010** <mark>LE LOGICIEL G.i.T. - ISBAT<br>Tel 05 65 73 31 05 - www.isbat.fr</mark>

## **BORDEREAU DE PRIX**

PAVILLON DE M. et Mme LEBRUN Philippe

# تسعولا

**ISBAT ARCHITECTURE**<br>12000 RODEZ

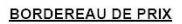

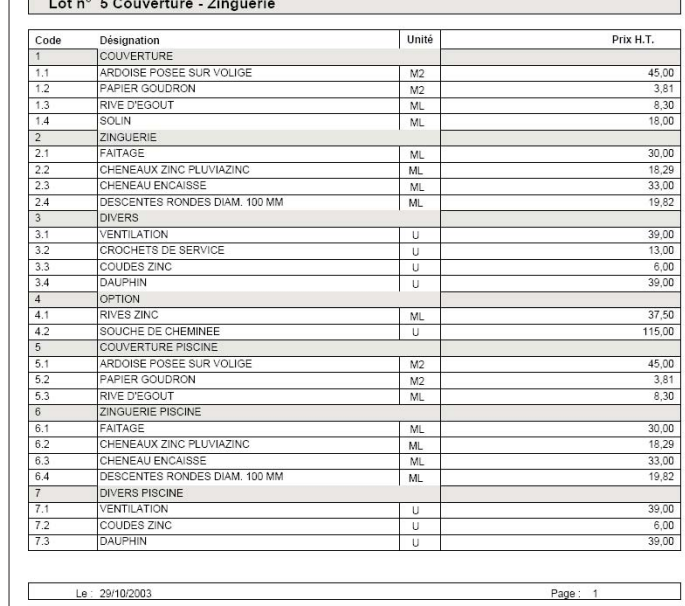

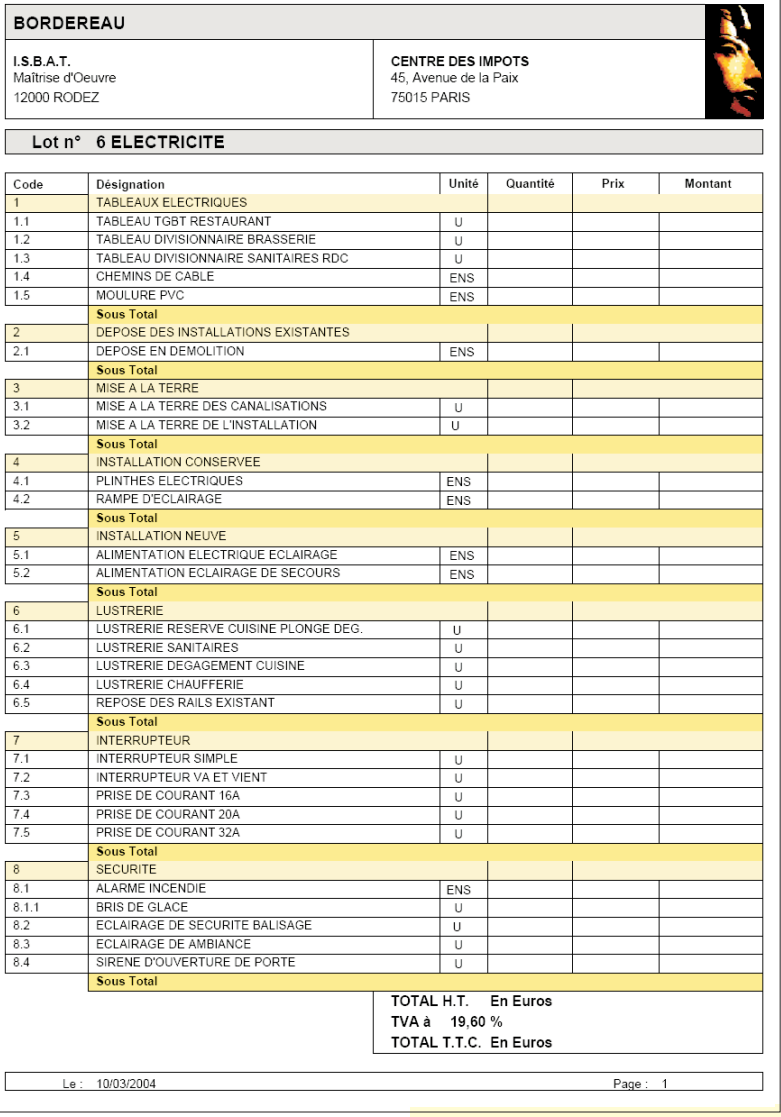

**BORDEREAU UNITAIRE**

## **POSSIBILITE AUSSI D'EFFECTUER**

#### **DE L' ESTIMATIFPAR LOCALISATION**

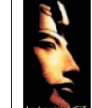

#### **QUANTITATIF ESTIMATIF**

Affaire : 0302007 - CLUB HOUSE

Lot n° 4 - COUVERTURE

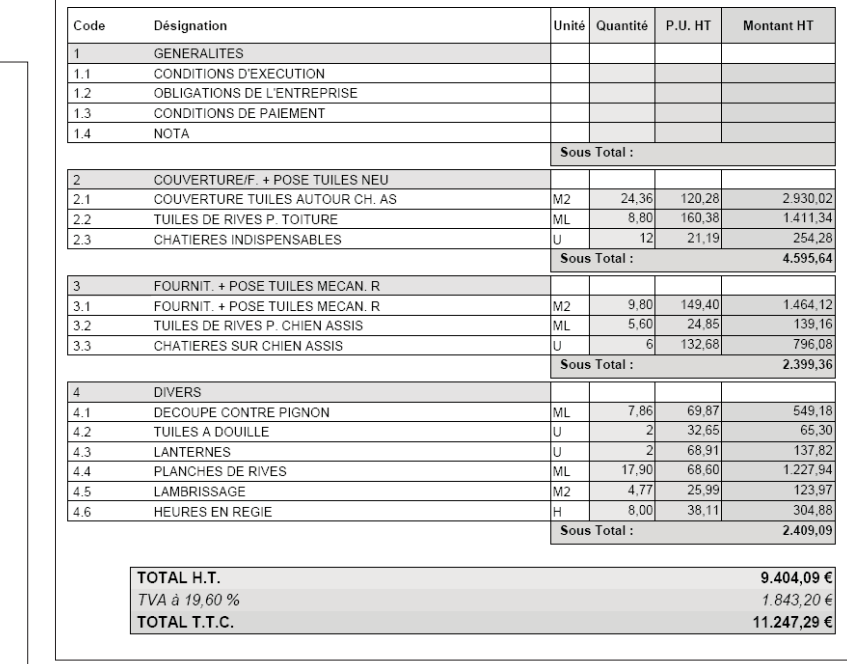

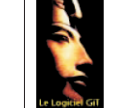

#### تناولي المراجع  $I.S.B.A.T.$ Le: 10/03/2004 **CLUB HOUSE** Maîtrise d'Oeuvre Page: 1 12000 RODEZ 67300 SCHILTIGHEIM Lot n° 2 CHARPENTE Code Désignation Unité BAT. A BAT. B BAT. C Quantité Prix Montant DEMOLITION DEMOLITION LINTEAUX PORTES ∣н  $1,00$  $3,00$  $4,00$  $11$ DEPOSE SOLIVES ML  $10,35$  $1,50$ 11,85  $12$  $0,50$  $0,25$  $1,00$  $\sqrt{13}$ DEPOSE TREMIE CONDUIT ℡  $0,25$ FOURNIT. + POSE BOIS CHARPENTE PROFILE TREMIE 14/14  $M3$ 0,090  $0,091$ F. + POSE SOLIVAGE SUPPLEMENT.  $M3$  $0,240$  $0,250$  $0,650$  $1,136$  $2.2$  $2.3$ F. + POSE 3 POTEAUX 14/14  $M3$  $0,070$  $0.540$  $0.607$  $2.4$ F. + POSE CADRE COLOMBAGE TOIT  $M<sup>3</sup>$ 0,190 0,580 1,090 1,853  $2.5$ F. + POSE CHEVRONS CHIEN ASSIS M<sub>3</sub>  $0,240$ 5,320 5,564 **DIVERS** FACONNAGE ABOUTS DE CHEVRONS ∣∪ l 1 PLANCHE DE RIVE 12 cm ML  $32$  $5,80$ 1,98 7.78

ML

 $M2$ 

 $M3$ 

 $M3$ 

 $H$ 

12,40

 $2,20$ 

 $0,500$ 

**QUANTITATIF PAR LOCALISATION** 

PLANCHE DE RIVE 20 à 22 cm

RENFORT DU SOLIVAGE EXISTANT

F. + POSE VIROC 20 mm

TRAITEMENT BOIS

HEURES EN REGIE

રિ ર

 $3.4$ 

 $3.5$ 

 $3.6$ 

 $3.7$ 

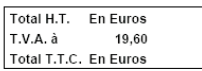

21,34

 $6,24$ 

1,650

1,580

 $1,25$ 

8,94

 $2,48$ 

1,150

1,580

 $1,56$ 

 $1,25$ 

#### **DU QUANTITATIF PAR LOCALISATION**

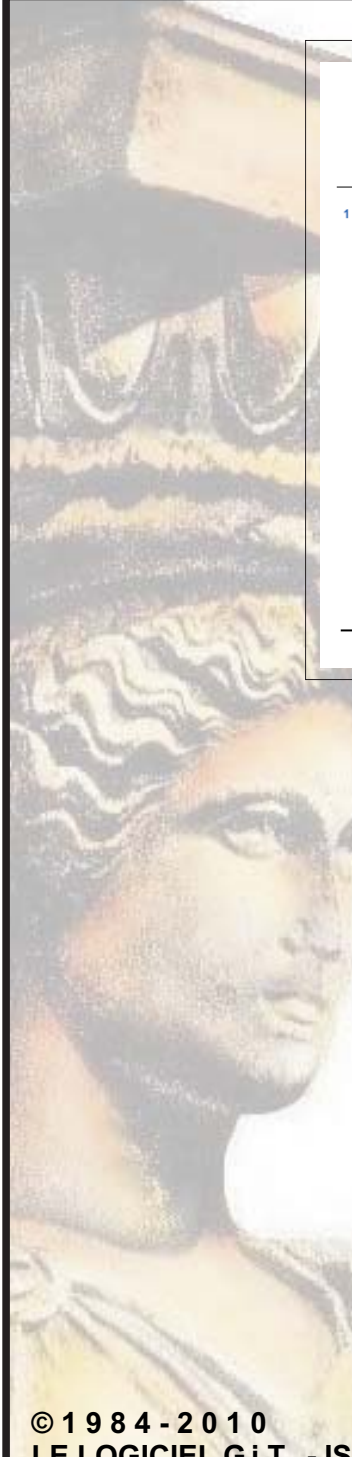

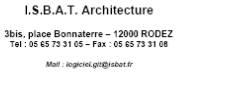

#### **PRESCRIPTION TECHNIQUES**

11 ÉTENDUE DES PRESTATIONS Les transur état traité à forâul leur énuméption dens le méeondocument des taces limitates.<br>Chapas entendreur évez preside concrétation de la CTP tous comes des cases métalles.<br>Il es plans et le CCTP, se compléant rédépoqu O La consistance des travaux est la suivante :

#### • Pose de carrelage<br>• Pose de faïence murale

#### **1.2 PRÉSENTATION DES OFFRES**

#### O Choix des matériaux

Mail : logiciel.git@isb

L'entreprise indiquera dans son offre les caractèristiques, les fiches et avis techniques de chacun des matériaux proposés, notamment les procés-verbaux de réaction au reu.<br>Le choix définitif sera arrêté par le Maître d'Oeuvre et tout produit ne faisant pas l'objet d'avis technique ou n'étant pas couvert par une assurance sera écarté du choix.

STADE DU MANS

45, avenue de la Piscine - 72000 LE MANS

LOT No : 11 - CARRELAGE - FAIENCE

Page 1

#### O Présentation des offres

L'entreprise devra répondre obligatoirement suivant le tableau de décomposition du prix global et forfaitaire (D.P.G.F.) du présent dossier. Toute offre présentée qui ne répondra pas à ce critère de présentation pourra être rejetée et déclarée non conforme.

#### 1.3 RÉGLEMENTATIONS ET NORMES

Les travaux, objet du présent lot, seront exécutés conformément aux clauses et conditions générales des documents ci-après en vigueur à la date de remise des offres, à savoir

#### · les documents techniques applicables aux ouvrages de revêtement de soi scellés et revêtements muraux scellés

• les Normes Françaises Homologuées (NF)<br>• le REEF par le Centre Scientifique et Technique (CSTB) et en particulier aux prescriptions des cahiers des clauses techniques des Documents Techniques Unifiés<br>(DTU) n° :

CCTP -29 / 10 / 2003

\* 26.2 Chapes et dalles à base de liants hydrauliques (référence AFNOR DTU P 14-201)<br>\* 52.1 Revètements de sol scellès<br>\* 55 Revètements muraux scellés

I.S.B.A.T. Architecture

I.S.B.A.T. Architecture - Le Logiciel G. I. T. -Affaire: 03-11-009 3bis, place Bonnaterre - 12000 RODEZ<br>Tel : 05 65 73 31 05 - Fax : 05 65 73 31 08 **CONSTRUCTION D'UNE HABITATION** Stie Internet : www.isbat.fr<br>E.Mail : logiciel.gri@isbat.fr Désignation des tâches Unité Oté Agence Prix unit. Montant HT Localisation - CLOISONS DE DISTRIBUTION 1.1 - CLOISONS PLACOSTIL 72/48 ika – \* o Louisa vision de la fabrica (\* 2014)<br>20 de junha de la fabrica de la fabrica (\* 2014), figue Placostil des Ets Placoplatre ou équivalent,<br>20 de junha sur chaque face, traitement des joints par bandes et enduit, s · Cloisons de distribution côtées 0.07 ml,<br>suivant plan.  $m2$ 167.00 145.00 24 215 00 1.2 - CLOISON PLACOSTIL 98/48 e.<br>Construction de cloisons de distribution 9846, type Placostil des Ets Placoplatre ou équivalent,<br>constituéire d'une ossature en avêr galvanisé (rails et montants), deux plaques de parements<br>en BA de 13mm sur chaque face • Cloisons au droit des salles de<br>prélèvement, suivant plan. Cloison de 1.30 ml de hauteur au droit du<br>plan de travail central dans le laboratoire 51,32 225,00 11.547,00 1.3 - CARREAUX DE PLATRE PF 3 de 70 mm Confection de cloison de distribution en carreaux de plâtre standard PF 3 de 70 mm<br>d'épaisseur, assemblés à la collage PF 3 par emboltement tenonsimortaises. Les liaisons au<br>plafond et au sol seront réalisées avec U plasti · Cloison du local déchets, suivant plan. Exigence : CF 1 h. 125,00 1.250,00  $10,00$ 1.4 - ISOLATION 45 MM • Dans cloisons de distribution côtées 0.07<br>et 0.10 ml, sauf dechets et cloison du plan<br>de travail central dans le laboratoire,<br>suivant plan. Fourniture et pose d'isolant laine de verre de 45 mm d'épaisseur dans cloisons de distribution<br>compris toutes sujétions. 6.570,00  $m2$ 219,00 30,00 1.5 - PV PLAQUES PLACOMARINE BA 13 mm. Plus value pour la fourniture et pose de plaque hydrofuge BA 13 mm fixée sur ossature<br>métallique en remplasement des plaques de plâtre standard y compris traitement des joints pa<br>bandes et enduit, polyane en pied de doubla . Au droit des éviers dans laverie et office  $12,0$  $45,00$ 540,00 LOT 6 : PLATRERIE - ISOLATION - FAUX PLAEONDS Page: 1

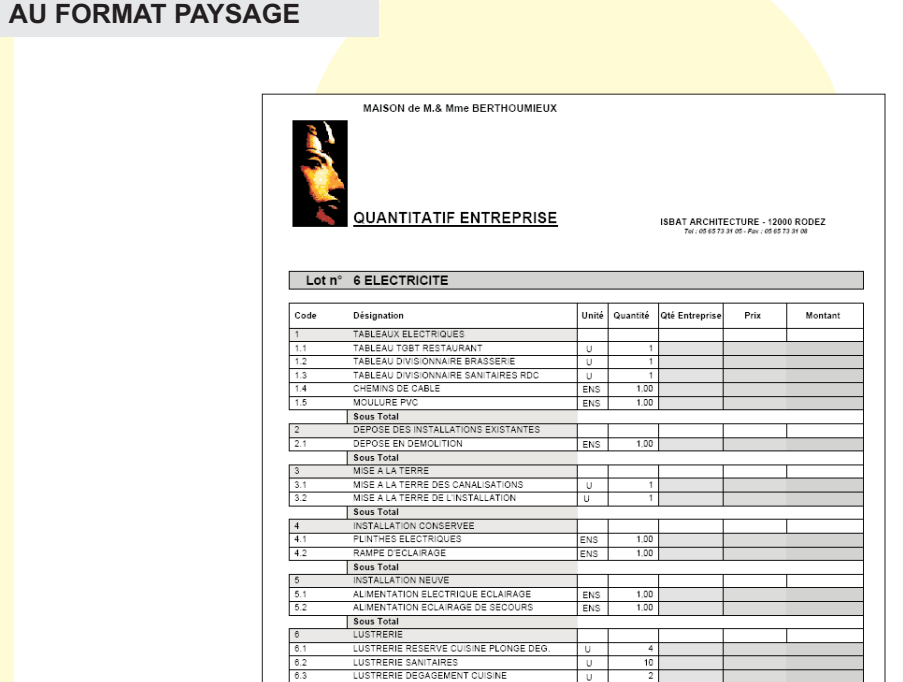

U

LUSTRERIE CHAUFFERIE

**DIFFERENTES EDITIONS** 

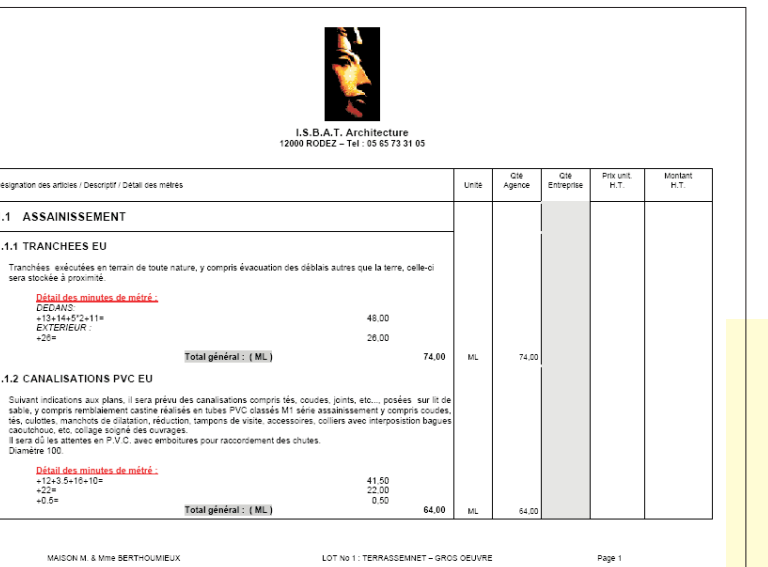

#### Variation / Estimatif Agence.

**ISBAT Architecture** 

3bis, place Bonnaterre - 12000 RODEZ

Tel: 05 65 73 31 05 - Fax: 05 65 73 31 08 Lot n°1 - GROS OEUVRE, DEMOLITIONS

CENTRE DES IMPOTS

Mail : logiciel.git@isbat.fr

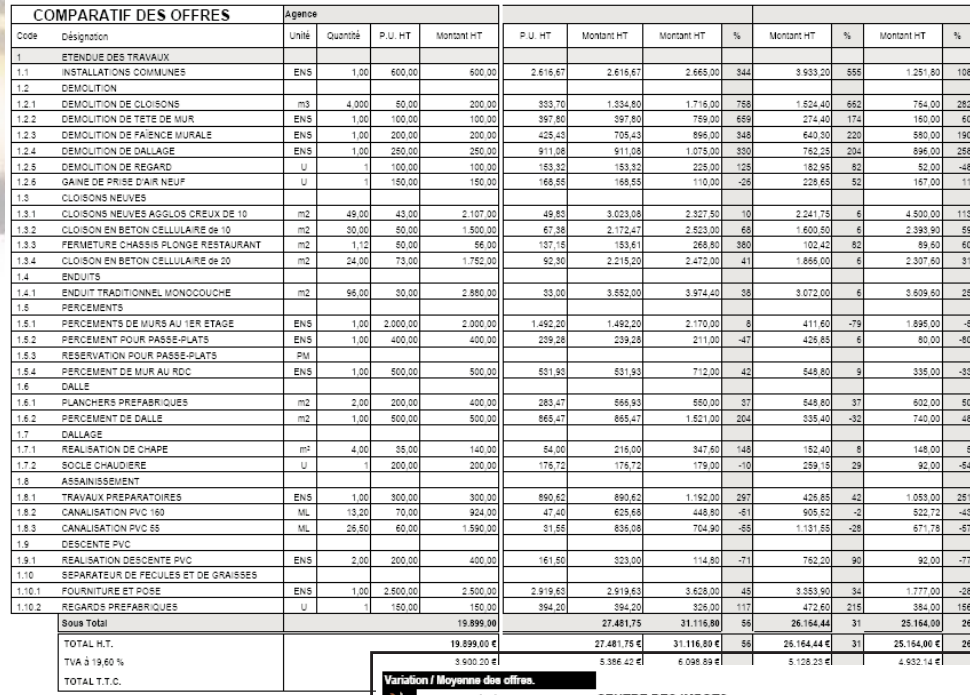

**COMPARATIF PAR RAPPORT** 

A VOTRE ESTIMATIF

#### **COMPARATIF PAR RAPPORT** A LA MOYENNE DES OFFRES

CENTRE DES IMPOTS **SBAT Architecture** 3bls, place Bonnaterre - 12000 RODEZ

Ter: 06 65 73 91 65 - Pav: 06 65 73 91 08<br>Any: hopest grightest fr<br>Any: hopest grightest fr

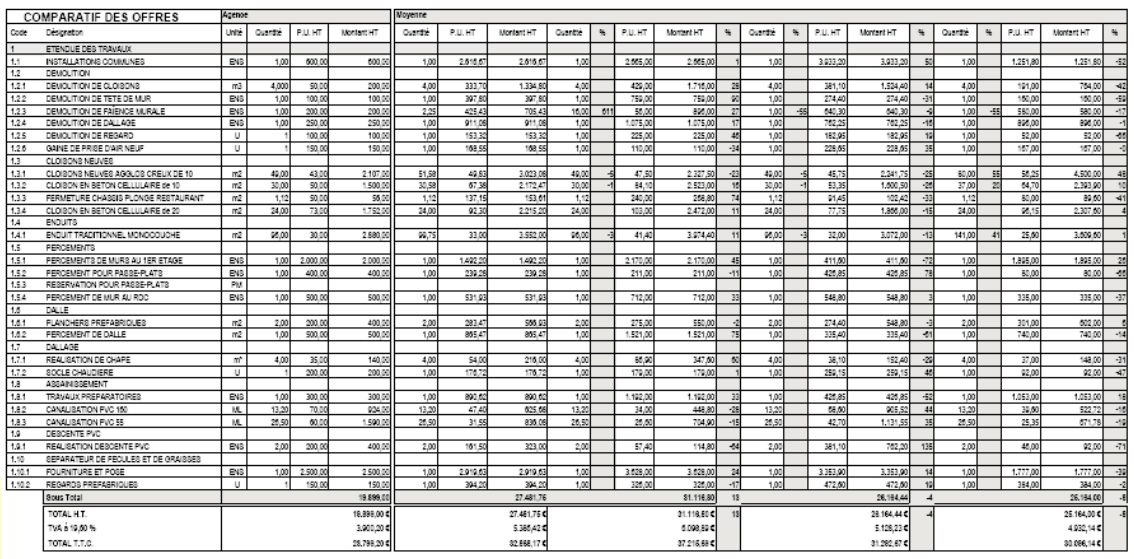

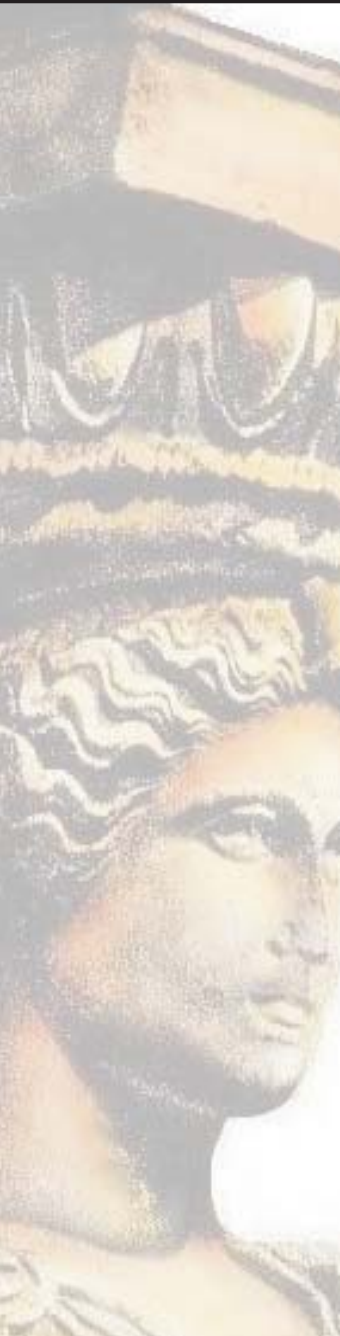

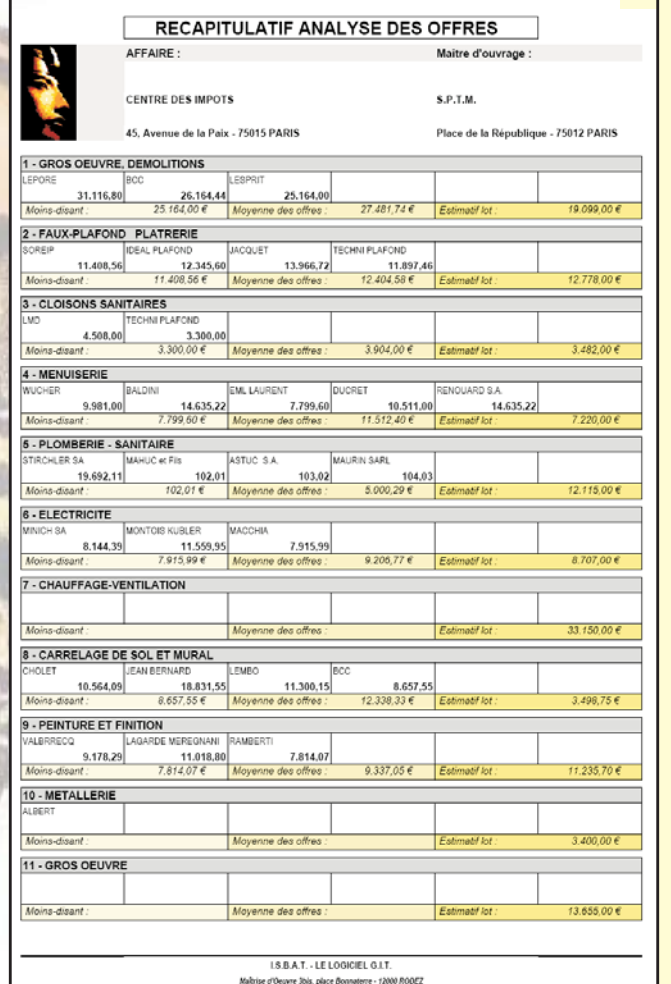

### **TABLEAU RECAPITULATIFD'ANALYSE DES OFFRES**

#### **COMPARATIF DES OFFRESPAR RAPPORT AU MOINS-DISANT**

#### **Variation / Moins-disan**

**ISBAT Architecture CENTRE DES IMPOTS** 

3bis, place Bonnaterre - 12000 RODEZ

Tel: 05 65 73 31 05 - Fax: 05 65 73 31 08 Lot n°1 - GROS OEUVRE, DEMOLITIONS

Mail : logiciel.git@isbat.fr

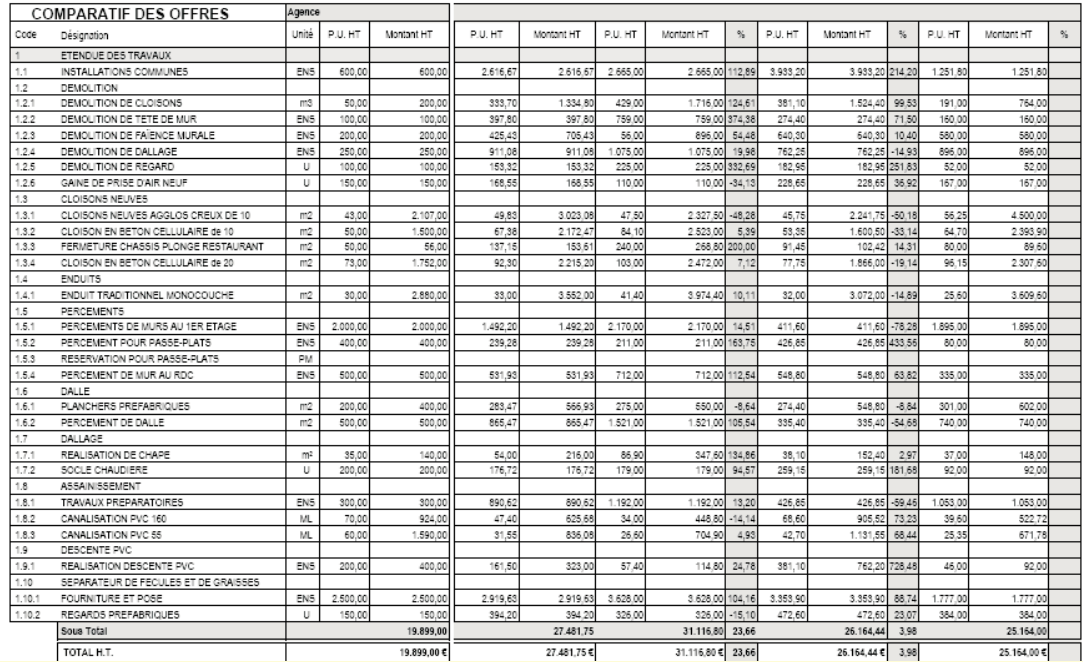

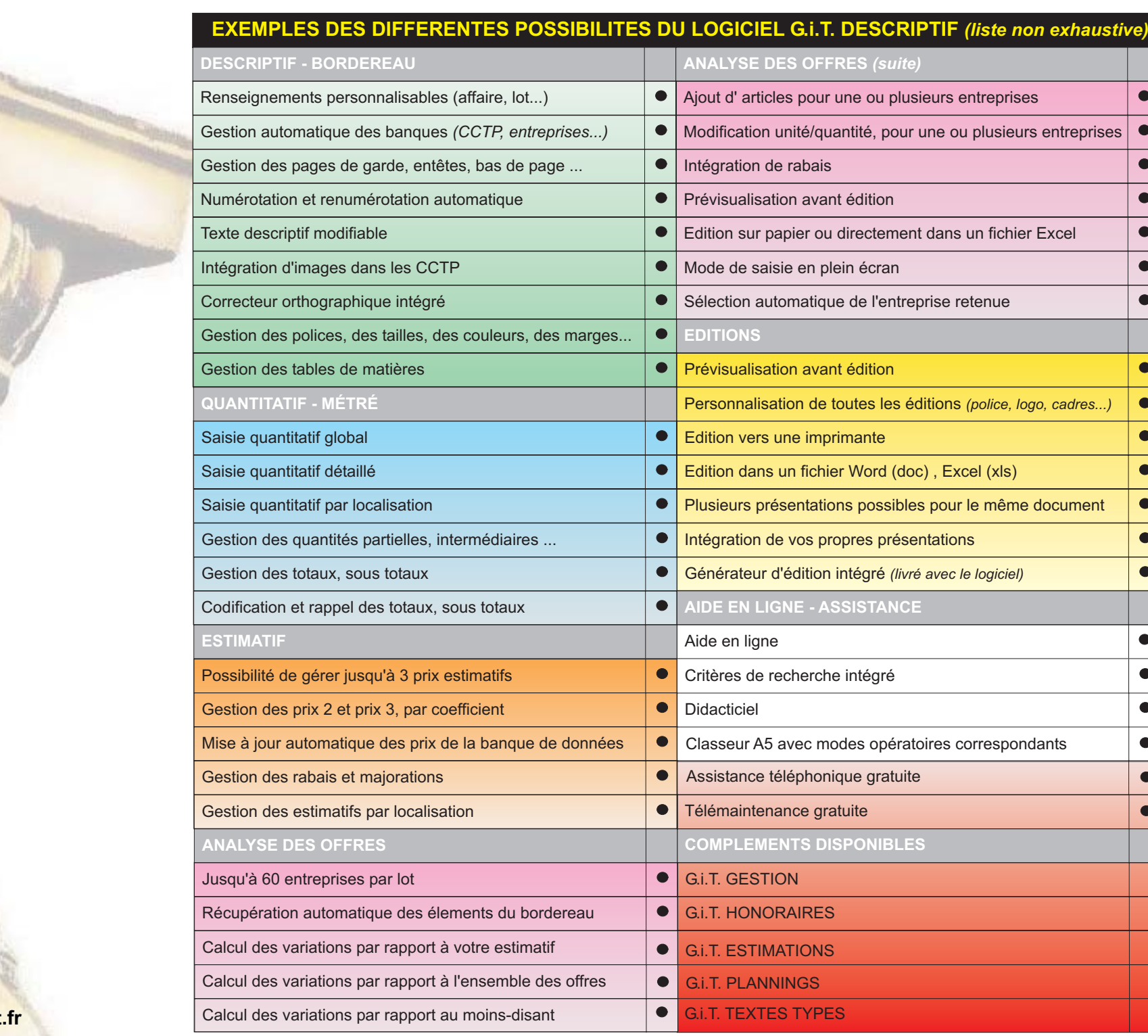

 $\overline{\phantom{0}}$ 

ō Ō  $\bullet$  $\bullet$  $\bullet$ Ō  $\bullet$ 

 $\bullet$ 

 $\bullet$ ō

© 1 9 8 4 - 2 0 1 0<br><mark>LE LOGICIEL G.</mark>i.T. - ISBAT<br>Tel 05 65 73 31 05 - www.isbat.fr

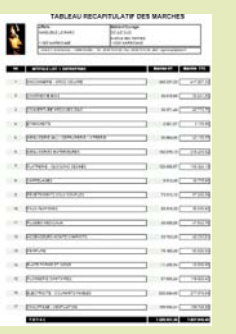

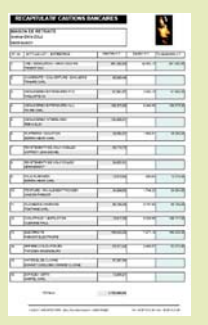

# **G.I.T. Partie GESTION**

## *"assure la gestion et le suivi financier de vos chantiers"*

## **MARCHES**

*Les marchés peuvent être, soit récupérés de G.i.T. partie Descriptif, soit saisis manuellement. Voici quelques fonctionnalités : Saisie de l'entreprise avec gestion des sous-traitants, Gestion des cautions bancaires, des actualisations et/ou des révisions de prix, paramétrage du remboursement automatique de l'avance, gestion des tranches, des avenants, des travaux supplémentaires... banque commune des entreprises, fichiers des index de révision ...*

**MARCHES** Les marchés peuvent être, soit récupérés de G.I.T.<br>
partiele s'excription soit s'acté peuvent de contre le distingue du transport de contre de contre de contre de contre de contre de contre de contre de contre de **PAIEMENTS** *Vous effectuez la vérification et/ou l'établissement des situations de travaux avec enchaînement automatique sur les certificats de paiements. Le logiciel distingue les travaux effectués suivant marchés ou suivantavenants; les T.S. (en <sup>+</sup> ou -), avec gestion des retenues de garanties, les avances, les approvisionnements, les révisions, les actualisations, le compte prorata, les retenues diverses, les pénalités ... Ainsi, vous tenez à jour à chaque paiement, les variations des travaux par rapport aux marchés, en du décompte définitif.*

## **EDITIONS**

*Toutes les éditions sont entièrement paramétrables et modifiables (présentation, intégration de logos...) De plus grâce au générateur d'édition intégré, vous pouvez ajouter vos propres éditions au logiciel G.I.T. A chaque paiement, tous les tableaux financiers sont automatiquement mis à jour : récapitulatif paiement, (global, mensuel, détaillé), avancement, travaux exécutés, décompte ... De plus, avec le logiciel G.i.T. vous pouvez éditer, soit directement vers votre imprimante, soit dans un fichier Word, soit dans un fichier Excel.*

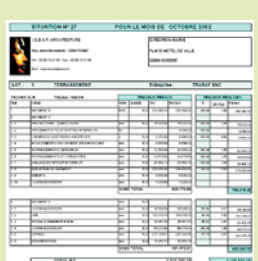

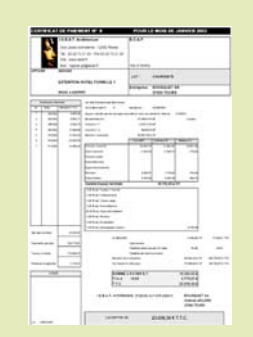

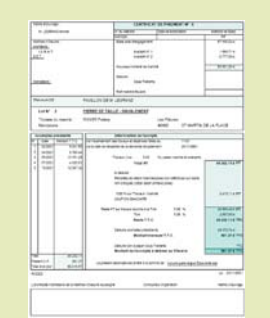

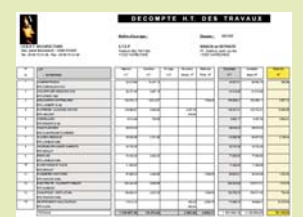

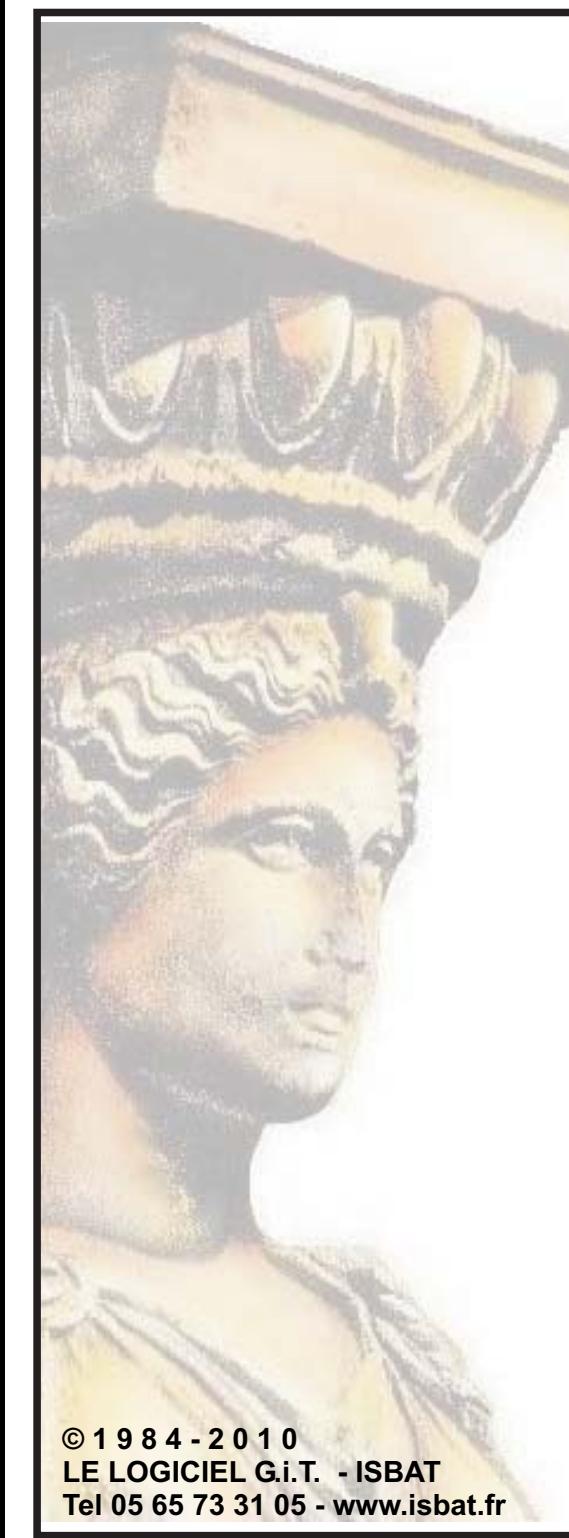

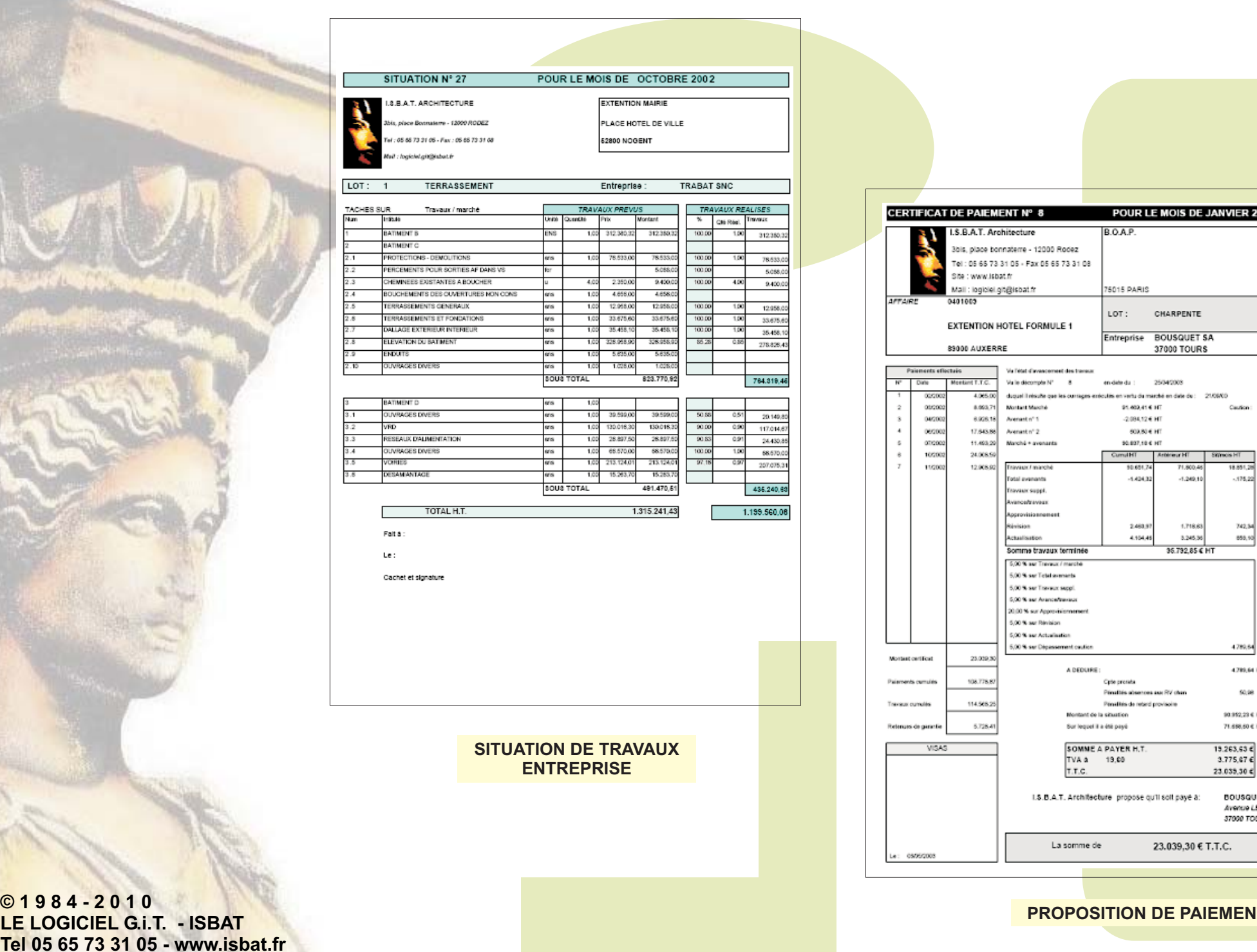

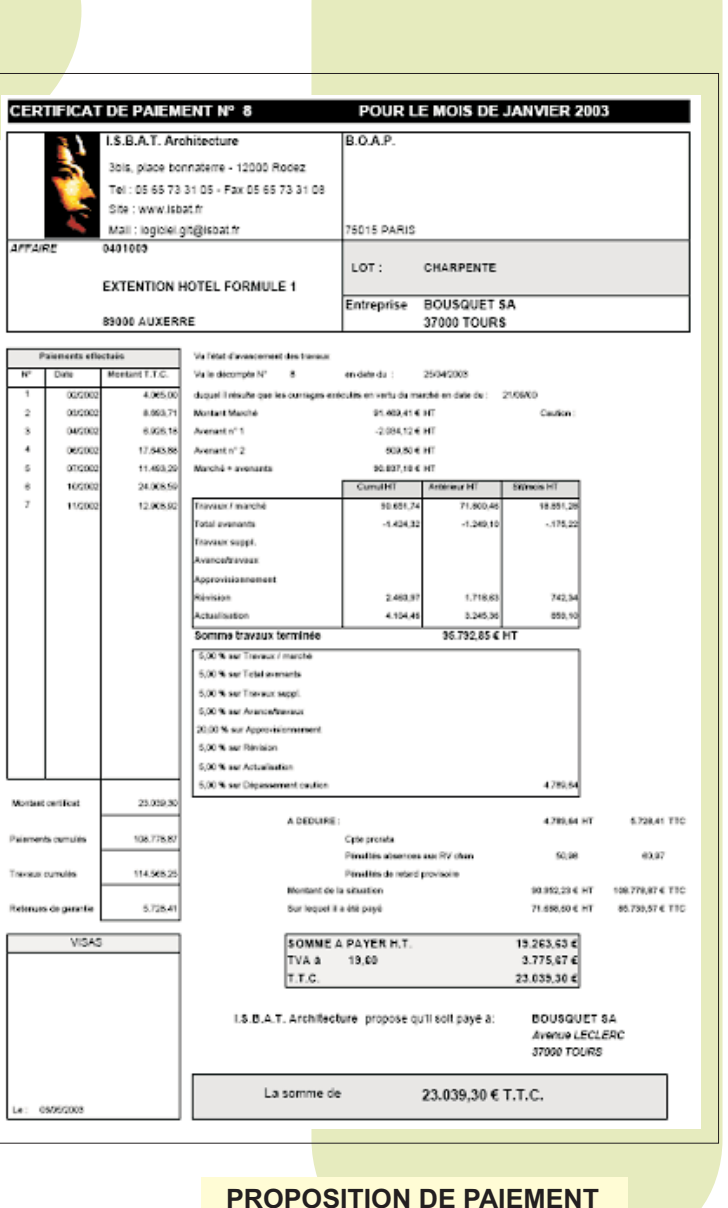

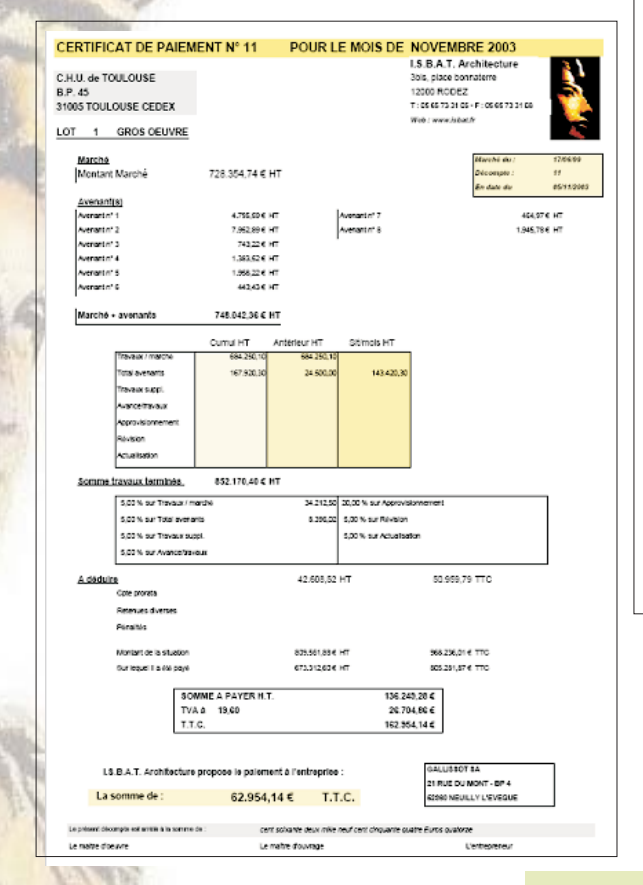

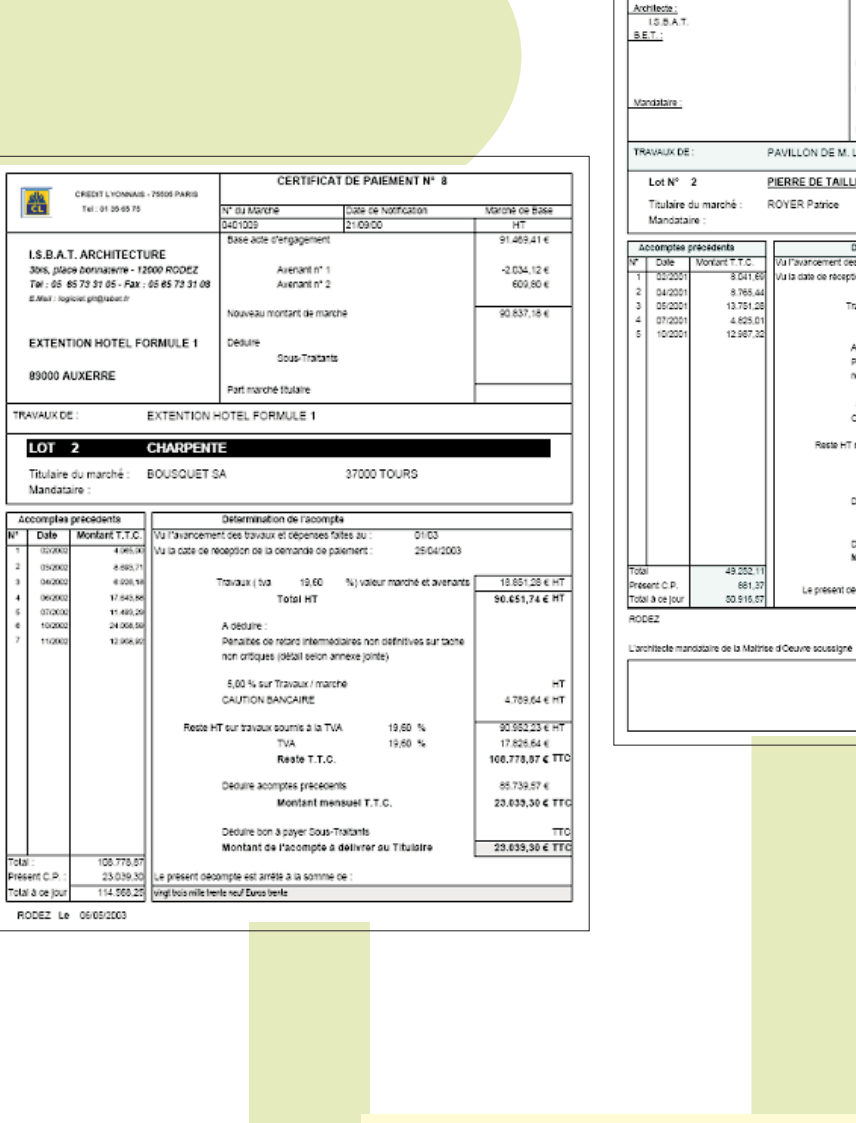

**AUTRES PRESENTATION DE PROPOSITION DE PAIEMENT** *(éditions entièrement modifiables)*

Maître d'Ouvrage

Maltrise o'Oeuv

M. LEGRAND Miche

 $\frac{1}{2}$ 

Montant T.T.C.

8.041,69

8.765,44

13.751.28 4.825.01

12.987,3

49.252 881.3

50.916,57

CERTIFICAT DE PAIEMENT N° 6

TDate de Notificatio

Les Pátures

Travaux (tira 6,50 %) valeur marché et avenants

Pénalités de relard intermédiaires non définitives sur tache non ortiques (détail selon annexe jointe) 5.00 % sur Travaux / marche

49160 ST MARTIN DE LA PLACE

23/11/2001

 $5,50%$ 

 $5,50%$ 

Nº au Marche

Base acte d'engagemen

Avenant nº 1

Avenant nº 2

Sous-Traitants Part marche titulaire

Nouveau montant de marché Depute

Determination de l'acompte

Total HT

Rests T.T.C.

Montant mensuel T.T.C.

Montant de l'acompte à délivrer au Titulaire

Le présent décompte est arrêté à la somme de : hui cent quate-vingt un Euros trefle sept

Conducteur d'opération

Deduire acomples précédents

Dequire bon a payer Sous-Traitants

0401009

PAVILLON DE M. LEGRAND

ROYER Patrice

PIERRE DE TAILLE - RAVALEMENT

Vu l'avancement des travaux et dépenses raites au

A déduire

CAUTION BANCAIRE

Reste HT sur travaux soumis à la TVA **TVA** 

Vu la ciate de réception de la demande de palement :

Marché de Base

67.890,04 €

1,568,71 €

 $-3.777,696$ 65.681,06 €

48.202,15 € HT

 $2.413, 11 \in HT$ 

46.684,46 € HT

2,567,65 €

49.252,11 € TTC

48.370,74 €

881,37 £ TT

881,37 € TTC

Le 23/11/2001

Maltre d'ouvrage

দা

#### **DIFFERENTES PRESENTATIONS TABLEAU DES MARCHES**

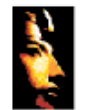

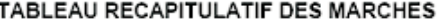

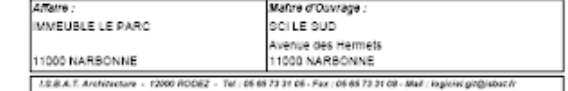

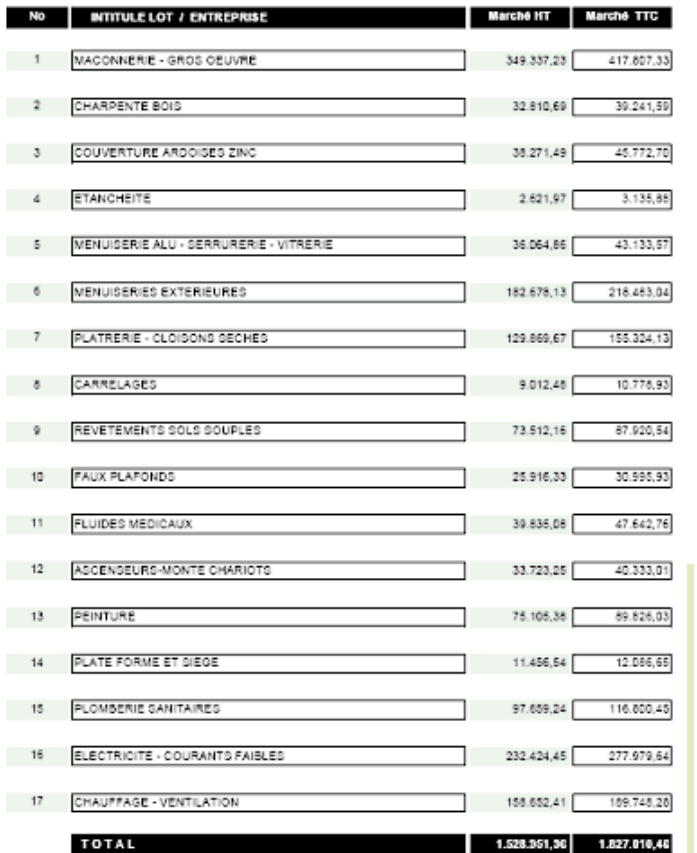

## **MARCHES**

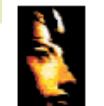

Attaire : CONSTRUCTION 10 LOGEMENTS Avenue FOCH 37000 TOURS

Maltre d'Ouvrage : SIVET S.A. 14, Avenue de la Paix 37000 TOURS

...<br>1.8.8.A.T. Architecture - 12000 RODEZ - Tel : 05 65 73 31 05 - Fax : 05 65 73 31 08 - Mail : logiciel.gh@isbat.fr

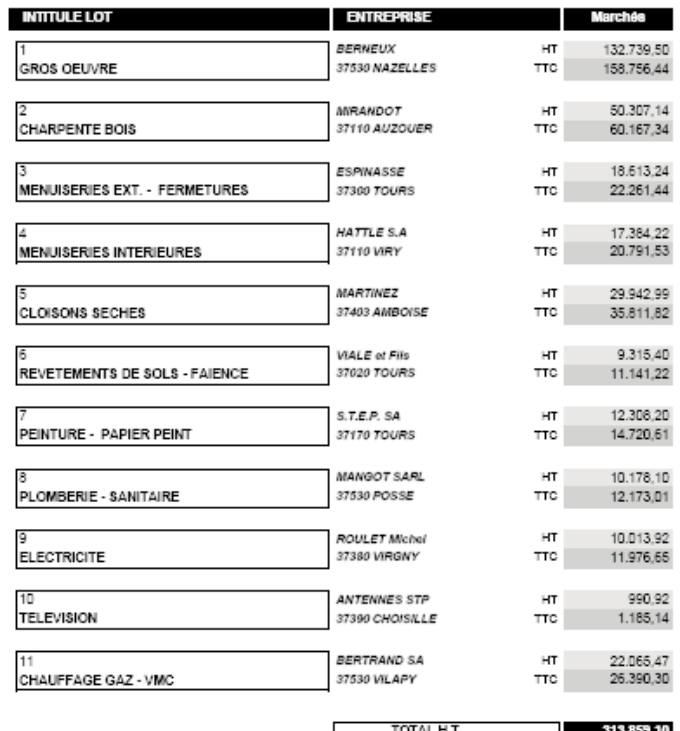

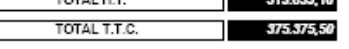

**©1984-2010 LE LOGICIEL G.i.T. - ISBAT Tel 05 65 73 31 05 - www.isbat.fr**

#### **TABLEAU RECAPITULATIFDES CAUTIONS BANCAIRES**

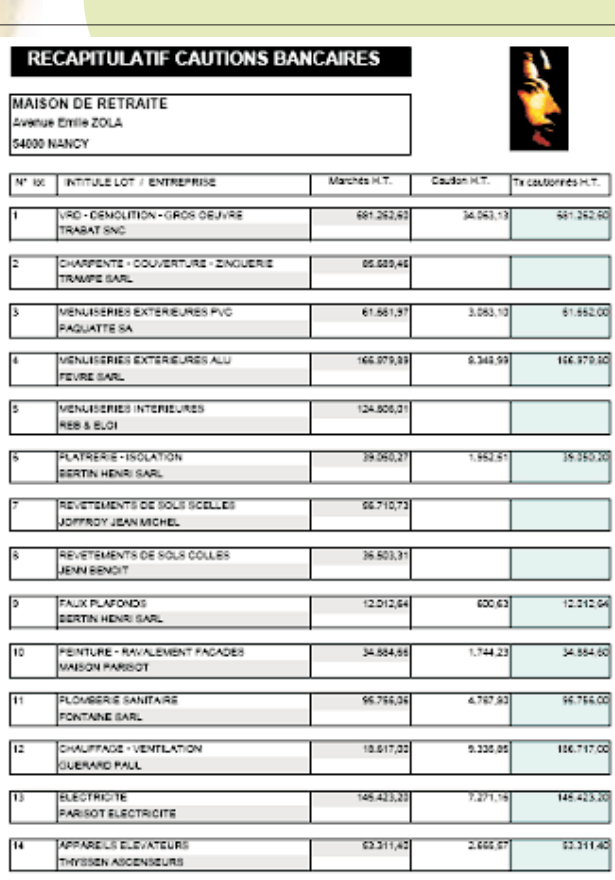

ANTERIEL DE CUISINE

ESPACES VERTS MARTEL SARL

BONNET CIDELCEM GRANDE CUISINE

**TOTAUX** 

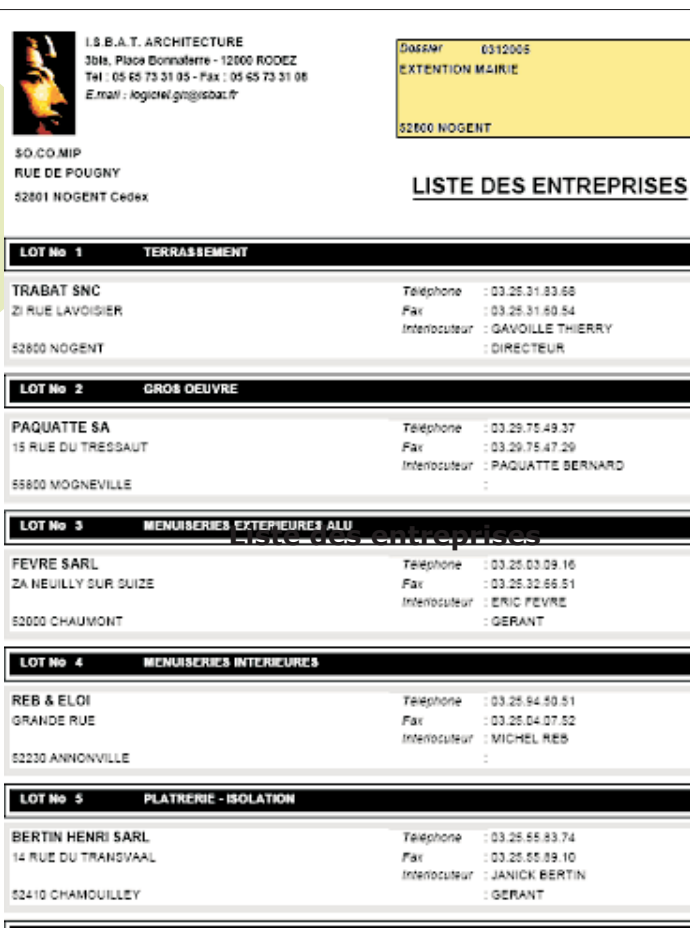

j

681.262,60

61.662,00

166.979,60

39.050,20

 $12.012,64$ 

34.884,60

96.766.00 106.717,00

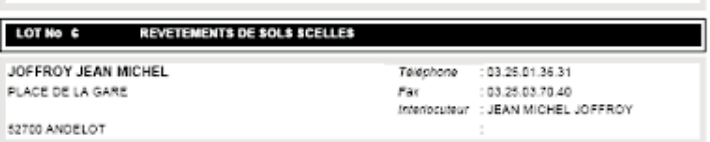

#### **TABLEAU RECAPITULATIFDES ENTREPRISES**

#### 1.5.8.A.T. APONTECTURE - 200, Pisco Bossulem - 12000 FODEZ

\$7,387

12.599,21

1.723.666,36

Tel: 05 05 73 21 05 - Fax: 05 65 73 31 09

#### **DIFFERENTS TABLEAUS RECAPITULATIFS DES PAIEMENTS**

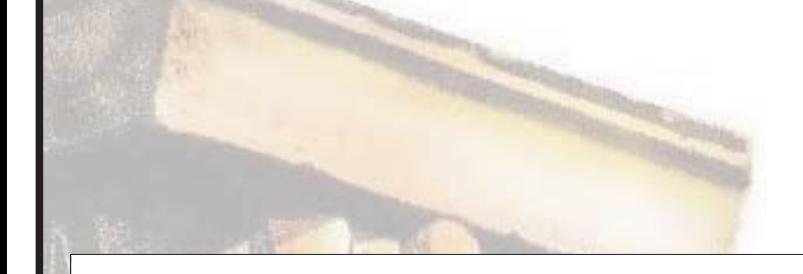

**RECAPITULATIF AFFAIRE T.T.C.** 

No: 0312005

52800 NOGENT

**EXTENTION MAIRIE** PLACE HOTEL DE VILLE

3Bls, Place Bonnaterre - 12000 RODEZ Tel: 05 65 73 31 05 - Fax: 05 65 73 31 08 E. Mall : logiclei.glt@isbat.fr

I.S.B.A.T. ARCHITECTURE

Tel: 05 05 73 31 05 - Fax: 05 65 73 31 08

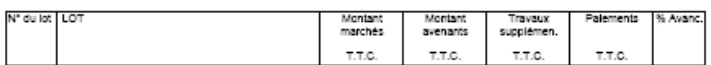

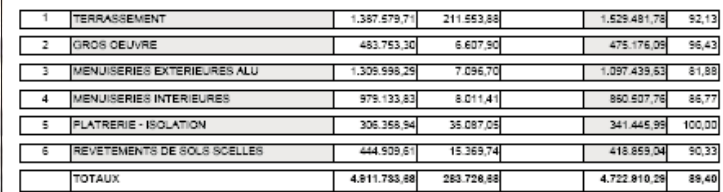

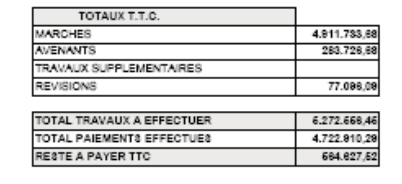

I.S.B.A.T. ARCHITECTURE - 2bls, Piace Bonnaterre - 12000 RODEZ

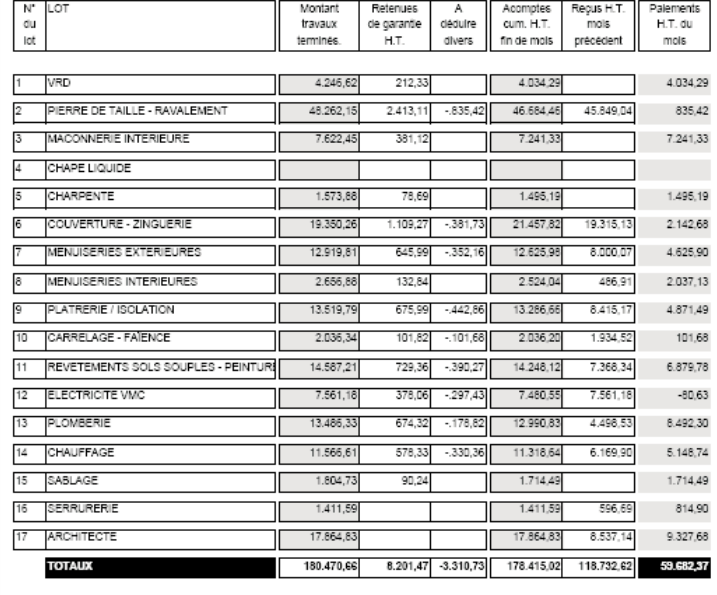

Maltre d'ouvrage

M. LEGRAND Michel

64000 BAYONNE

**JUIN 2001** 

**RECAPITULATIF PAIEMENTS DU MOIS DE :** 

Dossler:

0401003

PAVILLON DE M. LEGRAND

64000 BAYONNE

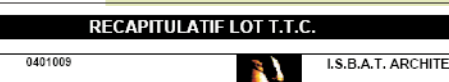

PAVILLON DE M. LEGRAND 64000 BAYONNE

 $No:$ 

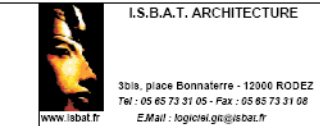

#### LOT No: 2 PIERRE DE TAILLE - RAVALEMENT

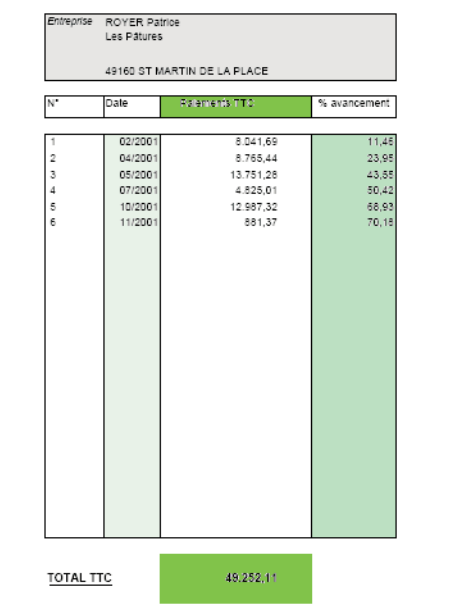

**RECAPITULATIF PAIEMENTPOUR UN AFFAIRE**

**©1984-2010 LE LOGICIEL G.i.T. - ISBAT Tel 05 65 73 31 05 - www.isbat.fr** **RECAPITULATIF PAIEMENT POUR UN MOIS**

I.S.B.A.T. Architecture - Sbis, place Bonnaterre - 12090 RODEZ - T: 05 65 73 31 05 - F: 05 65 73 31 08 - Mail : logiciel.git@isbar.fr

#### **RECAPITULATIF PAIEMENTPOUR UN LOT**

#### MAISON de RETRAITE

I.S.B.A.T. ARCHITECTURE<br>3bls, Place Bonnaterre - 12000 RODEZ

41, Avenue Jean Jaurés 11000 NARBONNE

S.T.E.P.

Avenue des Hermets 11000 NARBONNE

#### **AVANCEMENT DES TRAVAUX**

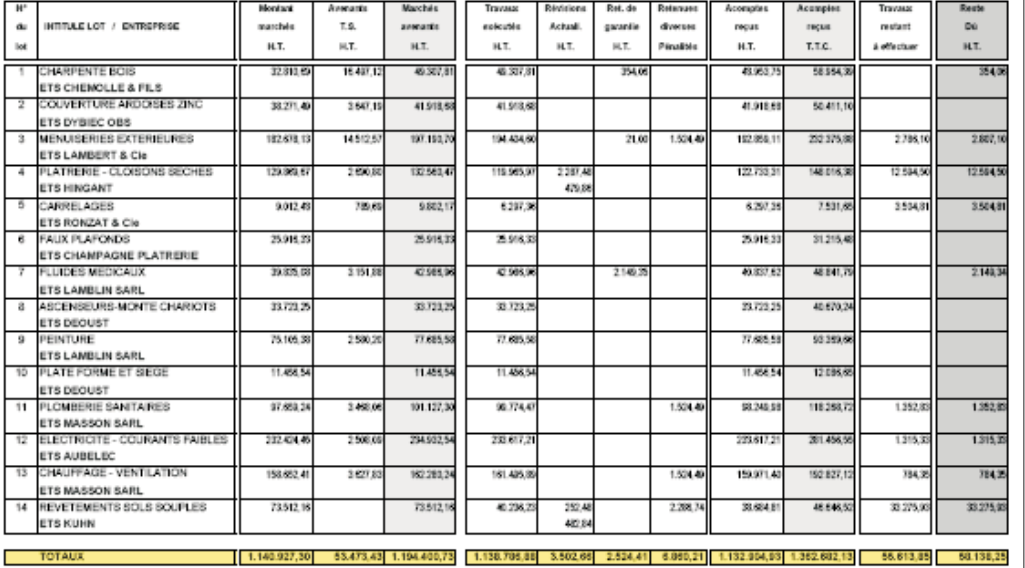

#### **TABLEAU AVANCEMENT DES TRAVAUX**

**TABLEAU AVANCEMENT DES TRAVAUX** (avec des détails des paiements)

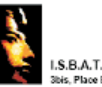

#### AVANCEMENT DES TRAVAUX

I.S.B.A.T. ARCHITECTURE<br>3bis, Place Bonnaterre - 12000 RODEZ

0105023 CONSTRUCTION 10 LOGEMENTS

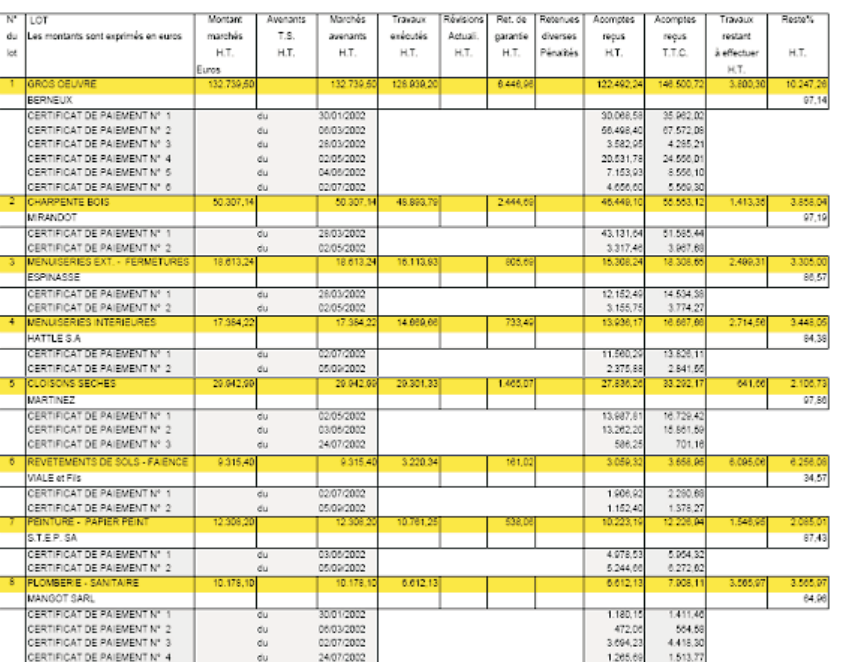

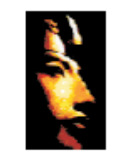

#### RECAPITULATIF : Marché / Avenant / Décompte

**I.S.B.A.T. ARCHITECTURE** 12000 RODEZ - Tel : 05 65 73 31 05

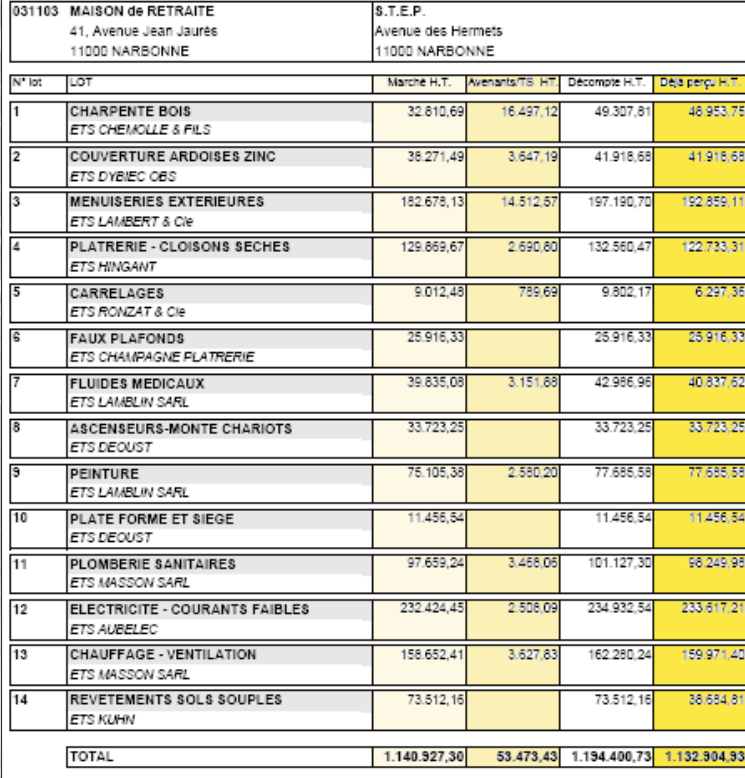

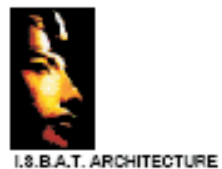

×  $\Delta t$ 

 $\mathbf{r}$ 

٠

 $\blacksquare$ 

10

 $+1$ 

 $^{+2}$ 

 $^{12}$ 

3bis, pluce Bonnaterre - 12000 RODEZ

Tel: 05 65 73 31 05 - Fax: 05 65 73 31 08 LOT

> ETS DYBIDO OBS **MENUISERIES EXTENEURES** ETS LAMBERT & Cie PLATRERIE - CLOISONS SECHE

ETS HINGANT CARRELAGES ETS RONZAT & Cie FALLX PLAPONDS

ETS DEOUST **PENTURE** ETS LAMBLIN SARL PLATE FORME ET SIDGE

ETS DECUST

ETS AUDELECT

ETS KUHN

**TOTAUX** 

PLOMBERIE SANITAIRES ETS MASSON SARL

CHALIFFAGE - VENTILATION ETS MASSON SARL REVETEMENTS SOLS SOUPLES

ELECTRICITE - COURANTS FAIBLES

ETS CHAMPAGNE PLATRERIE FLUIDES MEDICALIX ETS LAMBLIN SARL ASCENSEURS-MONTE CHARLOTS

/ DITROPRISE CHARPENTE BOIS ETS CHENOLLE & FLS COUVERTURE AROCISES ZINC

### **DECOMPTE H.T. DES TRAVAUX**

Maître d'ouvrage :

Dossier: 031103 MAISON de RETRAITE

41, Avenue Jean Jauris

58,138,2

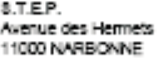

1.140.027,30

63.473,43

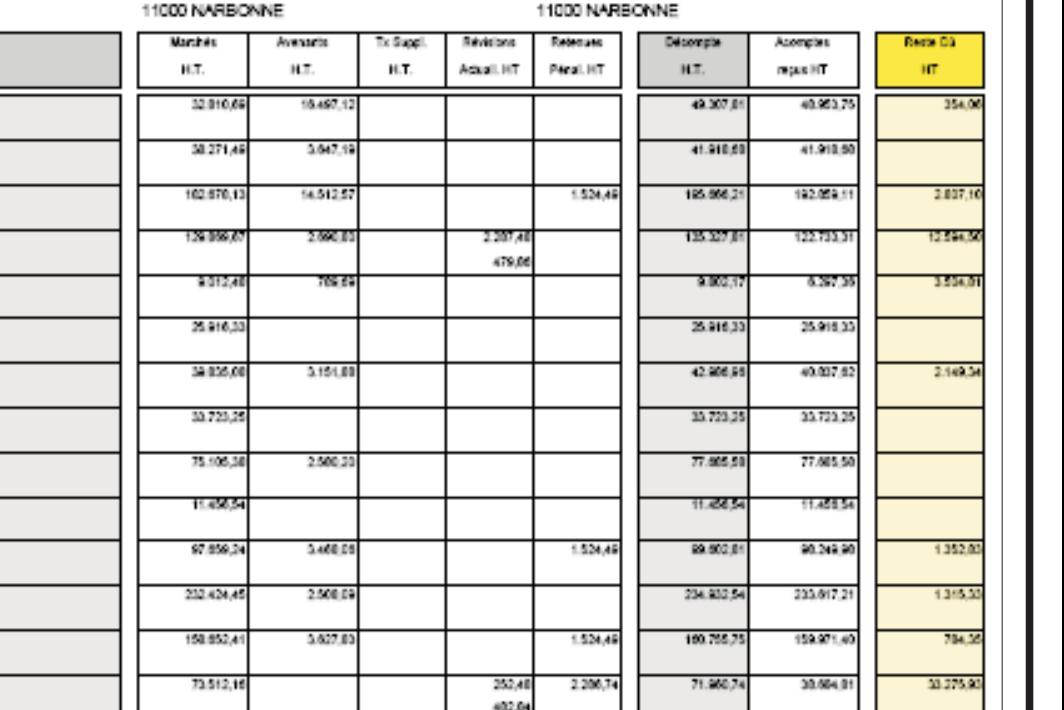

**RECAPITULATIF MARCHE, AVENANT DECOMPTE DES TRAVAUX** 

3.502,66

6.880,21

1.191.043,18 1.132.904,93

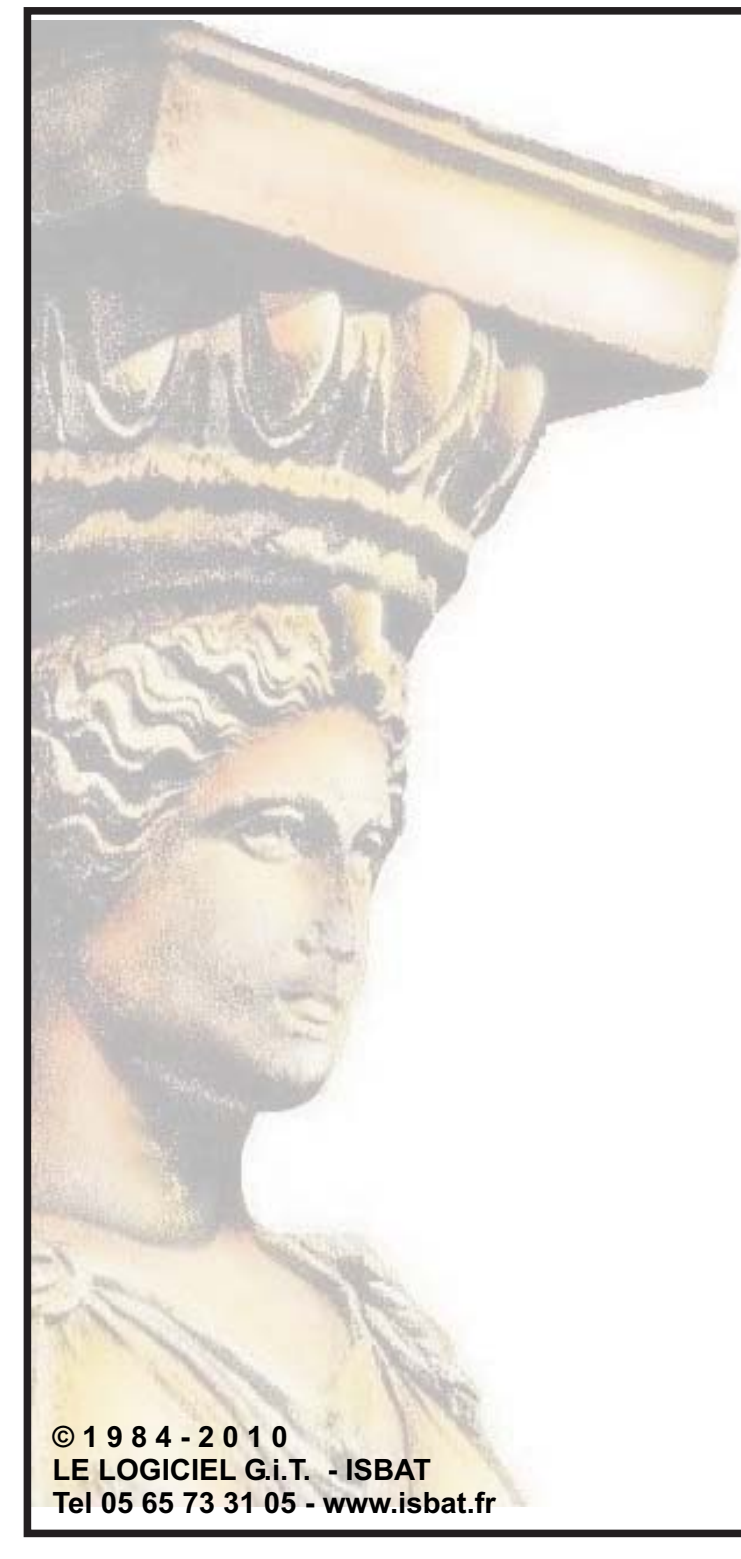

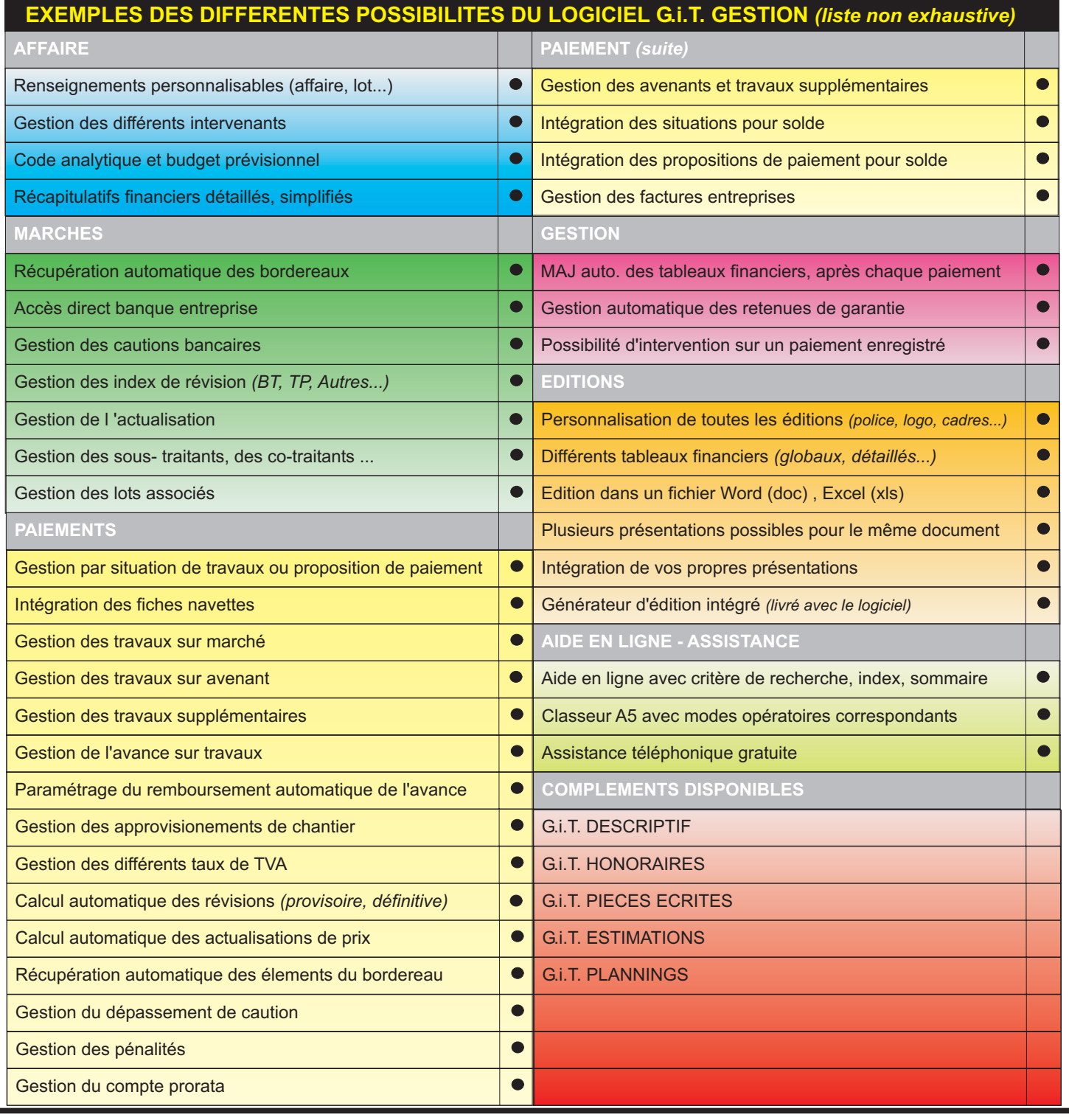

# **G.I.T. Partie COMPLEMENTS**

- 
- 
- 
- 
- 

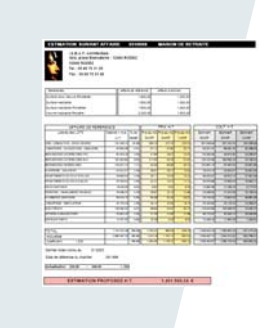

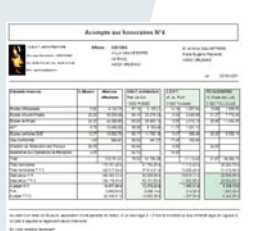

- 
- 
- 
- 

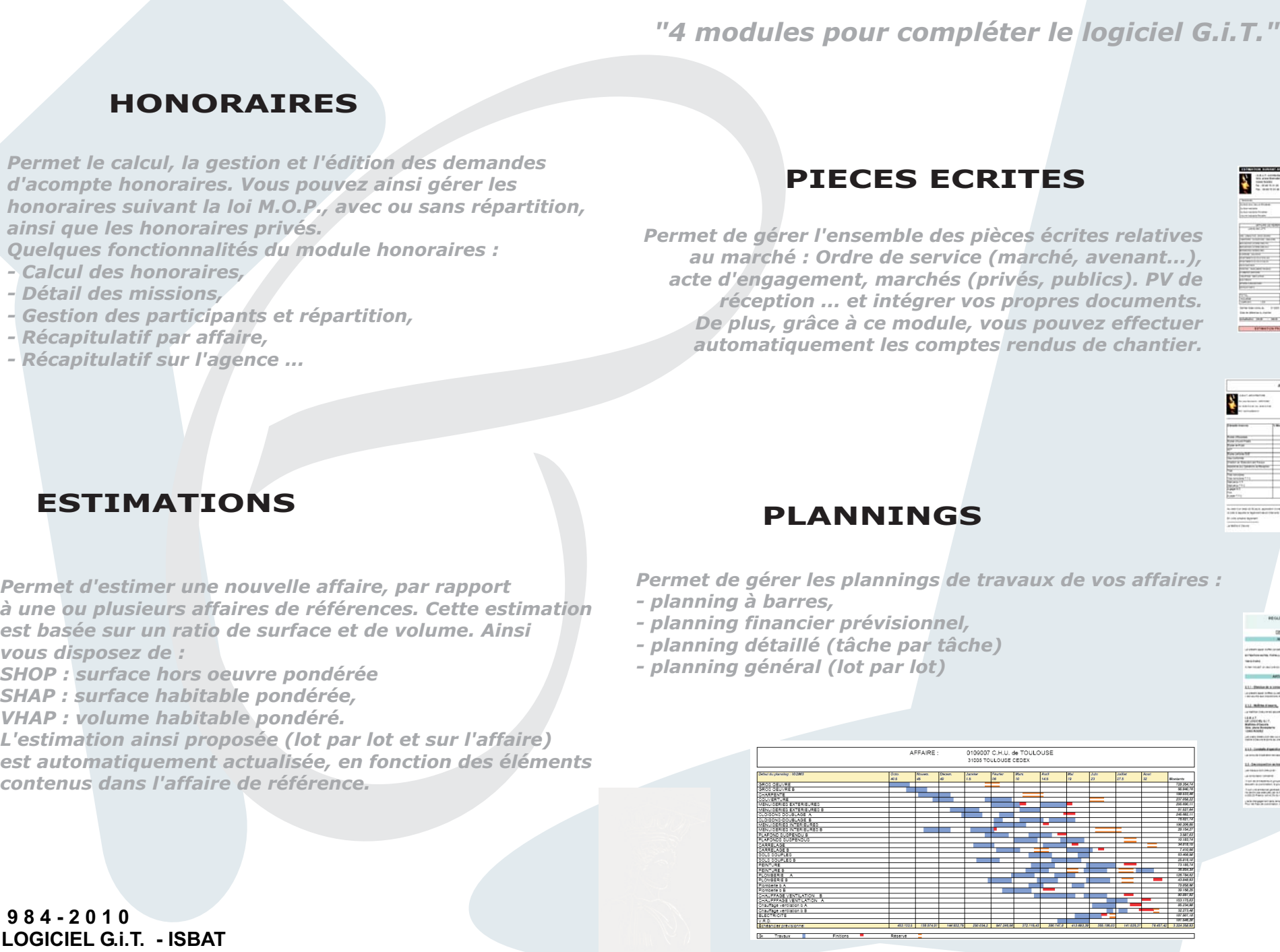

# **DESCRIPTIF**

*"de l'appel d'offre ... à l'analyse des offres"*

Exeriptif,<br>
Quantitatif,<br>
Estimatif,<br>
Estimatif,<br>
Estimatif,<br>
Estimatif,<br>
Métré,<br>
Consultation des entreprises,<br>
Consultation des entreprises,<br>
Analyse des offres,<br>
Récapitulatif : *marché, variante...*<br>
Décompte, Avanceme Parties des criptifs<br> **Partie**<br> **Partie**<br>

**1.740, 00 € HT** (ou  $3 \times 580$ , 00 € HT)

## **GESTION**

*"gestion et suivi financier des affaires"*

**G.I.T. Partie**

Partie

⋒ Ë

*G* Fiche navette, Situation entreprises, Actualisation, Révision, Proposition de paiement, Gestion des sous traitants, Décompte, Avancement ...

**INCLUS**

**1.740, 00 HT** *(ou 3 <sup>x</sup> 580, 00 HT)*

# **DESCRIPTIF et GESTION**

*"de l'appel d'offre ... au Décompte Général Définitif des travaux"*

es entreprises,<br>fres,<br>marché, variante... Ve l'appel d'offre ... au Décompte Général Définitif des travaux"<br>
Descriptif,<br>
Cuantitatif,<br>
Estimatif,<br>
Estimatif,<br>
Métré,<br>
Consultation des entreprises,<br>
Analyse des offres,<br>
Analyse des offres,<br>
Analyse des offres,<br>
Ré

**3.480,00 HT 2.900, 00 HT** *(ou 3 <sup>x</sup> 966, 66 HT)*

# **G.I.T. Partie COMPLEMENTS**

**G.I.T. HONORAIRES**

**G.I.T. ESTIMATIONS**

**G.I.T. PLANNINGS**

**G.I.T. TEXTES TYPES**

*"4 modules pour compléter votre logiciel"*

**Par Complément : 600, 00 HT** *(ou 3 <sup>x</sup> 200, 00 HT)*

<sup>24</sup><br>Les 4 C **Les 4 Compléments : 1.800, 00 HT 2.400, 00 HT** *(ou 3 <sup>x</sup> 600, 00 HT)*

**Remises quantitatives :**

**2° licence : - 30 %3° licence : - 35 %4° licence et plus : - 40 %**

**Banque de données T.C.E.** *4.000 articles, normes, règlementation, DTU...*

**Module de chaînage CAO-DAO** *récupération des metrés des logiciels de CAO-DAO*

> **Générateur édition intégré** *personnaliser toutes vos éditions*

**Assistance téléphonique et Télémaintenance gratuite.**

> **©1984-2010LE LOGICIEL G.i.T. - ISBATTel 05 65 73 31 05 - www.isbat.fr**

*FICHE TARIF AU : 01-01-2010*

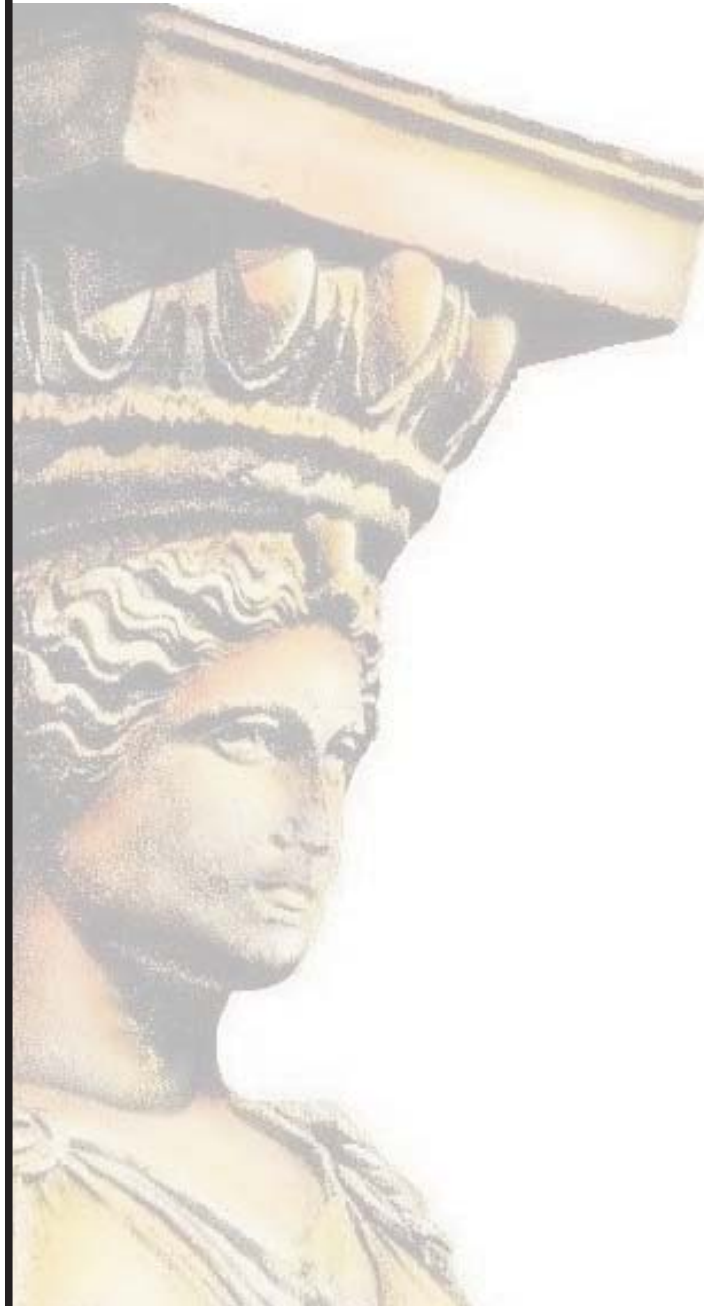

#### *Exemplaire à retourner accompagné de votre (vos) règlement(s) à :*

**LE LOGICIEL G.I.T. sarl** Résidence Le Sud A - 9, av. Jean MONNET 12000 RODEZ - **Tel 05 65 73 31 05**

### **BON DE COMMANDE**

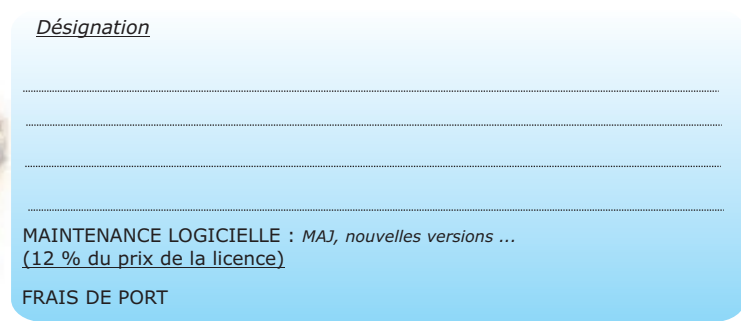

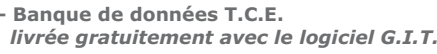

**- Maintenance Téléphonique incluse**

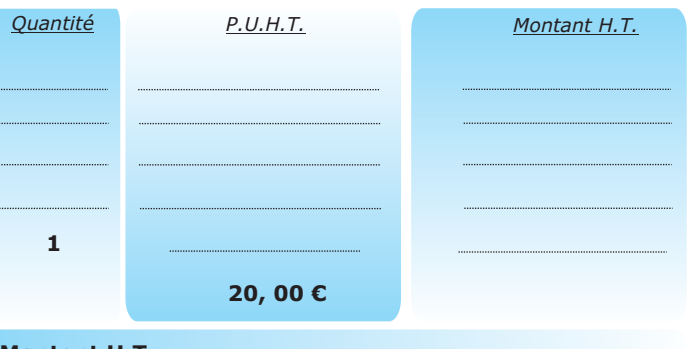

**Montant H.T.**

**Montant T.V.A à 19,60 %**

**Montant T.T.C.**

#### **REGLEMENT :**

#### **Je règle en : UNE FOIS**

**Ci joint chèque bancaire de : ............................................. à l'ordre de : LE LOGICIEL G.I.T.**

#### **Je règle en : TROIS FOIS**

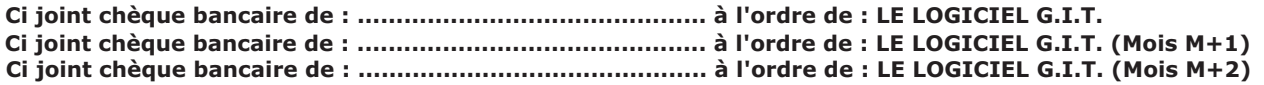

<u> DELAI DE LIVRAISON : J + 1</u> - A Réception de votre commande (envoi Chronopost)

**Nom et Tel. de la personne qui passe la commande : .........................................................................................................................**

**Adresse de livraison**

**Adresse de facturation (si différente)**

**Fait à :Mention** *"BON POUR ACCORD"*

**Le, Cachet et signature**

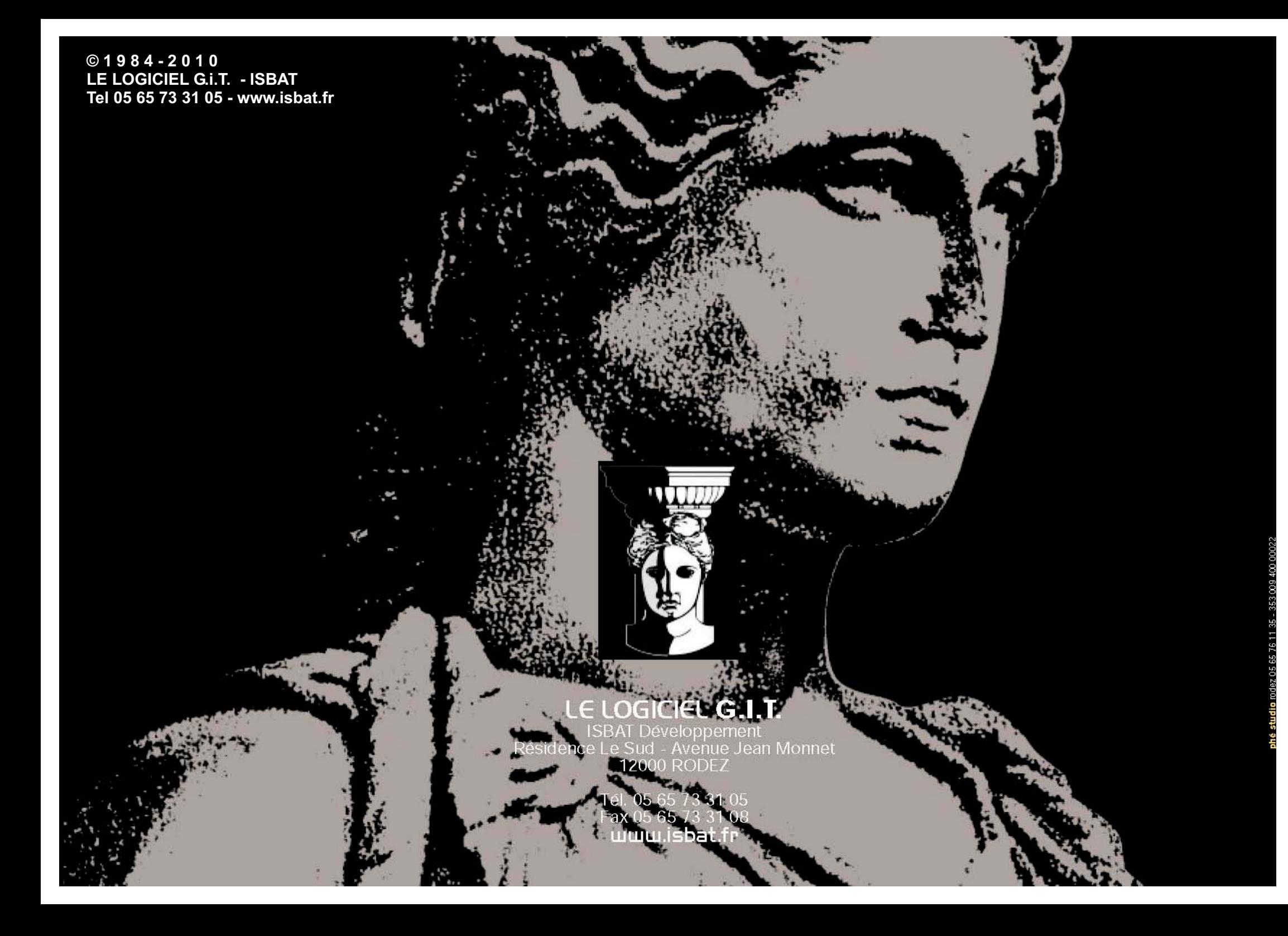